# Über das Zusammenfügen von geographischen Kartennetzen und die Netze der "deutschen Weltkarte" und der "deutschen Meereskarte"

TEIL 1 Die Netzte der "Deutschen Weltkarte"

Von KARLHEINZ WAGNER

Erstveröffentlichung im Journal "Die wissenschaftliche Redaktion" (Bibliographisches Institut) Heft 2/1966 Teil 1 und Heft 3/1966 Teil 2

Zusammenfassung: In diesem Artikel von 1966 beschreibt Karlheinz Wagner, Kartograph, Mathematiker und Visionär, mehrere Teilnetze der Erdlandmasse so, dass sie die bestmögliche Lösung für gleichzeitige Flächen-, Winkel-, Abstands- und Formentreue bieten. Selbst bei Randgebieten liegen die Abweichungen seiner Entwürfe noch unter 5%, in Ausnahmen unter 7%. Dabei gewährleisten die zusammengesetzten Netzentwürfe in sich stetige Netzübergänge. Das Resultat ist ein Projektionssystem der gesamten Erdlandmasse, das jeden Punkt der Erdkugeloberfläche eindeutig einem Punkt in der Kartenebene zuordnet.

### Veröffentlicht: 14. Februar 2020

Schlüsselwörter: Netzentwürfe, zusammenfügen, geografische Netze, Netzkombination, geografische Mehrzweckkarten, vermittelnder Entwurf, Nahtlinie

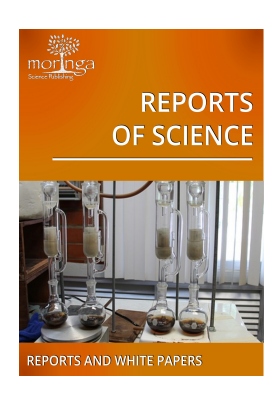

Reports of Science [moringa.pub/ojs/index.php/reports](http://moringa.pub/ojs/index.php/reports) ISSN 2567-3394

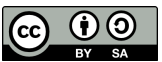

Soweit nicht anders angegeben, ist dieses Werk ist lizensiert unter der Creative Commons Attribution ShareAlike 4.0 International License: [creativecommons.org/licenses/by-sa/4.0/](https://creativecommons.org/licenses/by-sa/4.0/)

### Vorwort zur Neuveröffentlichung

1966 gelang es Karlheinz Wagner, Kartograph, Mathematiker und Visionär, mehrere Teilnetze der Erdlandmasse so zu entwickeln, dass sie die bestmögliche Lösung für gleichzeitige Flächen-, Winkel-, Abstands- und Formentreue bieten. Selbst bei Randgebieten liegen die Abweichungen seiner Entwürfe noch unter 5%, in Ausnahmen unter 7%. Dabei gewährleisten die zusammengesetzten Netzentwürfe in sich stetige Netzübergänge. Das Resultat ist ein Projektionssystem der gesamten Erdlandmasse, das jeden Punkt der Erdkugeloberfläche eindeutig einem Punkt in der Kartenebene zuordnet.

Die Möglichkeit, die sich gerade heute aus seinem mathematischen Projektionssystem ergibt, ist insbesondere für die vergleichende Wissenschaft von unschätzbarem Wert. Eine Software für Kartenwerke einheitlichen Maßstabs, deren Größe und wählbare Kartenausschnitte durch variable Parameter Eingabe an jedes Bedürfnis angepasst werden können, lässt sich damit leicht entwickeln.

Seit Jahrhunderten haben wir eine verzerrte Darstellung unserer Kontinente verinnerlicht. Es wird sicherlich noch eine Weile dauern, bis Wagners "Inselkarte der Welt" unsere geografische Weltsicht wird.

Ich freue mich, dass die Gründung unseres Verlags mir die Gelegenheit bietet, die Werke meines Großvaters zu würdigen und für die moderne Zeit zugänglich zu machen. Die Veröffentlichung des ersten Teils seines Aufsatzes: "Über das Zusammenfügen von geographischen Kartennetzten und die Netze der deutschen Weltkarte und der deutschen Meereskarte" ist hierfür der Auftakt.

Danksagen möchte ich Ingo und Salua, die mich in jeder erdenklichen Weise unterstützen und natürlich Dr. Stams, der ein beeindruckender Quell von Informationen der damaligen Zeit ist.

Karla Franz-Baumann Enkelin von Dr. Karlheinz Wagner.

## Über das Zusammenfügen von geographischen Kartennetzen und die Netze der "deutschen Weltkarte" und der "deutschen Meereskarte"

Die Darstellung größerer Erdräume in zusammenhängender Form ist ein sehr wichtiges Problem der Erdabbildung. Rein mathematisch gesehen bestehen keine Schwierigkeiten, denn man kann beliebig viele Funktionen aufstellen, die das gewünschte Gebiet stetig und eindeutig abbilden. Die meisten der gebräuchlichen Abbildungen kann man ja, wenn man will, über die gesamte Erdoberfläche ausdehnen, jedoch ist mit der rein mathematischen Definition nichts über die Brauchbarkeit gesagt. Alle Entwürfe bilden für die Zwecke einer geographischen Karte immer nur einen Teil brauchbar ab. Wenn man bei Erdkarten die Abbildungsfunktionen auf die ganze Oberfläche ausdehnt, dann sind ganz andere Gesichtspunkte maßgebend. Man würde ein solches Netz niemals einem über die ganze Erde ausgedehnten Grundkartenwerk zugrunde legen, weil eben dann für solche Zwecke weite Teile des Netzes unbrauchbar wären.

<span id="page-2-0"></span>Bei den kegeligen Entwürfen liegen die brauchbaren Zonen in der Nachbarschaft treuer Parallelkreise (bei den Kegeln: Kleinkreiszonen, bei den Zylindern: Großkreiszonen und bei den azimutalen Entwürfen: Kugelhauben. Abb. [1\)](#page-2-0), und bei den nichtkegeligen Entwürfen (unechte und rein analytische Formen) sind es Gebiete in der Nachbarschaft der Symmetrieachsen.

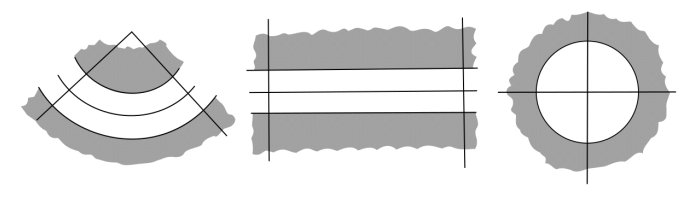

<span id="page-2-1"></span>Abbildung 1

Wie groß man diese Zonen und Gebiete annehmen kann, hängt davon ab, wie starke Verzerrungen man in Kauf nehmen will, selbstverständlich so geringe wie möglich. Zur Netzanpassung gehören dann die bekannten Grundsätze, daß man die wichtigsten Teile der darzustellenden Erdräume in diese Gebiete legt. Hieraus resultiert die Anwendung der Entwürfe in den verschiedenen Achsenlagen.

Man hat nun noch andere Möglichkeiten, solche guten Abbildungsteile zu vergrößern bzw. noch besser anzupassen. Man kann bei unechten Formen die Symmetrieachsen gegeneinander versetzen, oder man kann die geschlossene Abbildung an bestimmten Linien aufschneiden, wodurch man dann mehrere Symmetrieachsen erhält (Abb. [2\)](#page-3-0). Die Abbildung ist dann aber keine geschlossene eindeutige mehr, denn die Punkte dieser Schnittlinien auf der Kugel entsprechen dann jeweils zwei Punkten der Abbildung. Solche Mehrdeutigkeiten an ausgezeichneten Linien sind aber für den praktischen Gebrauch bedeutungslos, denn wir sind ja auch gewohnt, die Vieldeutigkeit einer Pol, linie" in vielen Abbildungen hinzunehmen, sofern nur solche "Tricks" zur Verbesserung der übrigen Teile

<span id="page-3-0"></span>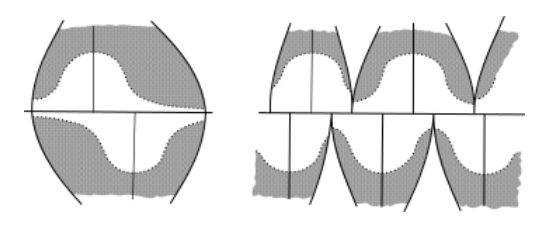

Abbildung 2

der Abbildung dienen.

<span id="page-3-1"></span>Man kann nun eine bedeutende Vergrößerung guter Abbildungsgebiete erreichen, wenn man zwei oder mehrere verschiedene Netze aneinandersetzt. Im Prinzip also so, wie Abb. [3](#page-3-1) andeutet.

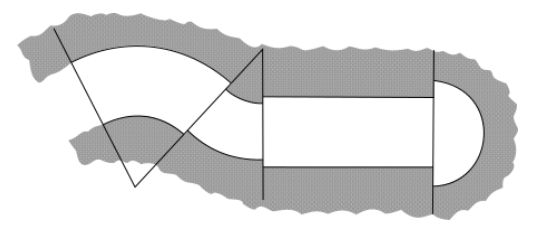

Abbildung 3

Der erstrebenswerte Fall ist natürlich der, daß an der Stelle, an der die beiden Netze aneinandergefügt werden –im folgenden "Nahtlinie" genannt-, die geographischen Netzlinien stetig ineinander übergehen. Diese Nahtlinie muß also zunächst mal in beiden Netzen von gleicher Art sein, und das können nur die Netzmeridiane sein, denn diese werden bei allen kegeligen Entwürfen als gerade Linien abgebildet. (Nicht zu verwechseln mit den geographischen Meridianen! Nur bei normaler Achsenlage sind beide Liniensysteme identisch.) Das bedeutet aber, daß man dann keine flächentreuen oder winkeltreuen Formen verwenden kann, denn bei diesen ist die Veränderung der Parallelkreisabstände in jedem Netz verschieden (Abb. [4\)](#page-3-2). An der Nahtlinie würden Sprünge auftreten. Man muß sich

<span id="page-3-2"></span>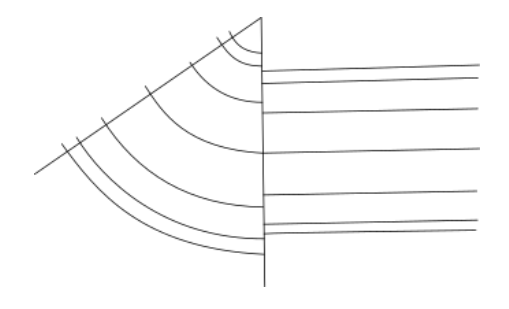

Abbildung 4

also auf abstandstreue Entwürfe beschränken. Das ist an sich kein Nachteil, denn für geographische Mehrzweckkarten sind solche vermittelnden Entwürfe sehr geeignet (vgl. die Zitate von Hammer und Eckert in Wagner, Netzentw., S.233f.). Es soll hier nicht auf grundsätzliche Betrachtungen über das Für und Wider solcher vermittelnder Entwürfe eingegangen werden. Bei der DWK und DMK hat man sich jedenfalls für solche Entwürfe entschieden, einmal wegen ihrer Zweckmäßigkeit überhaupt und zum anderen wegen der Möglichkeit, bei solchen Kombinationen stetige Übergänge zu erzielen. Die Amerikaner bei ihrer Karte "Atlas of the Americas in 5 sheets", Geograph. Soc. NY. 1948 haben sich über diese Forderung hinweggesetzt, indem sie zwei winkeltreue Kegel gegensinnig aneinandergesetzt haben, wodurch natürlich an der Nahtlinie die oben erwähnten Sprünge auftreten bis auf die einzige Stelle, an der die beiden Mittelparallelen ineinander übergehen. Aber das ist eigentlich gar keine Netz"kombination", sondern das sind einfach zwei nebeneinandergelegte Netze. (Unser Gauß-Krüger-Netz der amtlichen Kartenwerke ist ja grundsätzlich auch nichts anderes. Es sind aneinandergesetzte querachsige winkeltreue Zylinder, wobei man jeden einzelnen Zylinder nicht über ±1, 5 ◦ vom Grundkreis ausdehnt).

<span id="page-4-1"></span><span id="page-4-0"></span>Die Stetigkeit an der Übergangsstelle bedarf natürlich noch des exakten Nachweises. Bei abstandstreuen Entwürfen kann man es erreichen, daß sämtliche Punkte der Nahtlinie, die zu Netz I gehören, genau auf die entsprechenden Punkte der Nahtlinie fallen, die zu Netz II gehören. Zwei Netzlinien in I mögen die Nahtlinie in den Punkten  $A_1$  und  $B_1$ treffen und sie mögen auf dieser Linie den Abstand a voneinander haben (Abb. [5\)](#page-4-0). Die

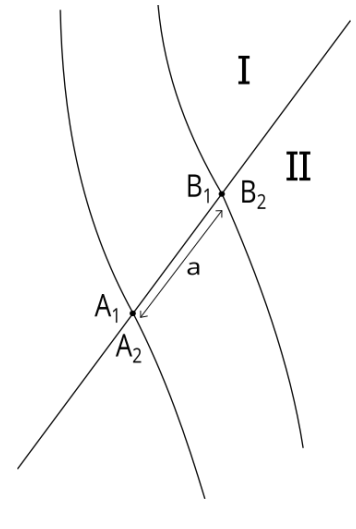

Abbildung 5

Nahtlinie ist längentreu. Aus Netz II treffen die entsprechenden Netzlinien ebenfalls auf die Nahtlinie in zwei Punkten  $A_2$  und  $B_2$ , und eben wegen der längentreue dieser Linie müssen sie auch den Abstand a voneinander haben. Man kann nun die Netze I und II so aneinander fügen, daß  $A_1$  auf  $A_2$  und  $B_1$  auf  $B_2$  fallen, und damit müssen sämtliche Punkte der Nahtlinie aus I identisch werden mit den entsprechenden Punkten aus II.

Die Linie ist dann beiden Netzen gemeinsam. Aus bekannten Stetigkeitsüberlegungen aus der Differentialrechnung kann man nachweisen, daß alle Linien von I bis zu ihrem Schnitt mit der Nahtlinie – Schnittpunkt eingeschlossen – stetig sind. Dasselbe gilt für die entsprechenden Linien von II. Da aber entsprechende Schnittpunkte der Nahtlinie identisch sind, erleidet die Stetigkeit dort keine Unterbrechung, und jedem Punkt der Nahtlinie auf der Kugel entspricht nur ein Punkt der Abbildung.

Anders verhält es sich mit den Richtungen. Beliebige Richtungen werden im allgemeinen nicht erhalten, denn die Veränderung der Indikatrixachsen von Punkt zu Punkt ist bei beiden Netzen verschieden. (Vgl. zum folgenden Wagner, Netzentw., S.20ff.) Man hat es hier mit kegeligen Entwürfen zu tun. Darum liegen die Hauptrichtungen in Richtung der Netzmeridiane und –parallelkreise. Die Nahtlinie ist also selbst eine Hauptrichtung, denn sie ist ja stets ein Netzmeridian. Die andere Hauptrichtung steht dann senkrecht dazu. Die Indikatrixachse in Richtung der Nahtlinie ist wegen der Längentreue stets gleich 1. Die andere Indikatrixachse errechnet sich aus dem jeweiligen Abbildungsgesetz. Sie ist die Längenänderung k in Richtung der Netzparallelkreise. Diese kann größer oder kleiner als 1 sein. Je nachdem liegt dann die große Indikatrixachse in Richtung der Netzparallelen oder in Richtung der Nahtlinie (entw.  $a = k, b = 1$  oder  $a = 1, b = k$ ). Sei in Abb. [6](#page-5-0) N der als Nahtlinie gewählte Großkreis und Λ irgendein geogr. Meridian (man kann dieselben Überlegungen auch für einen geogr. Parallel anstellen), dann schneidet dieser die Nahtlinie in P unter dem Winkel  $\alpha$  (also das Azimut von  $\Lambda$  bezügl. N). Der

<span id="page-5-0"></span>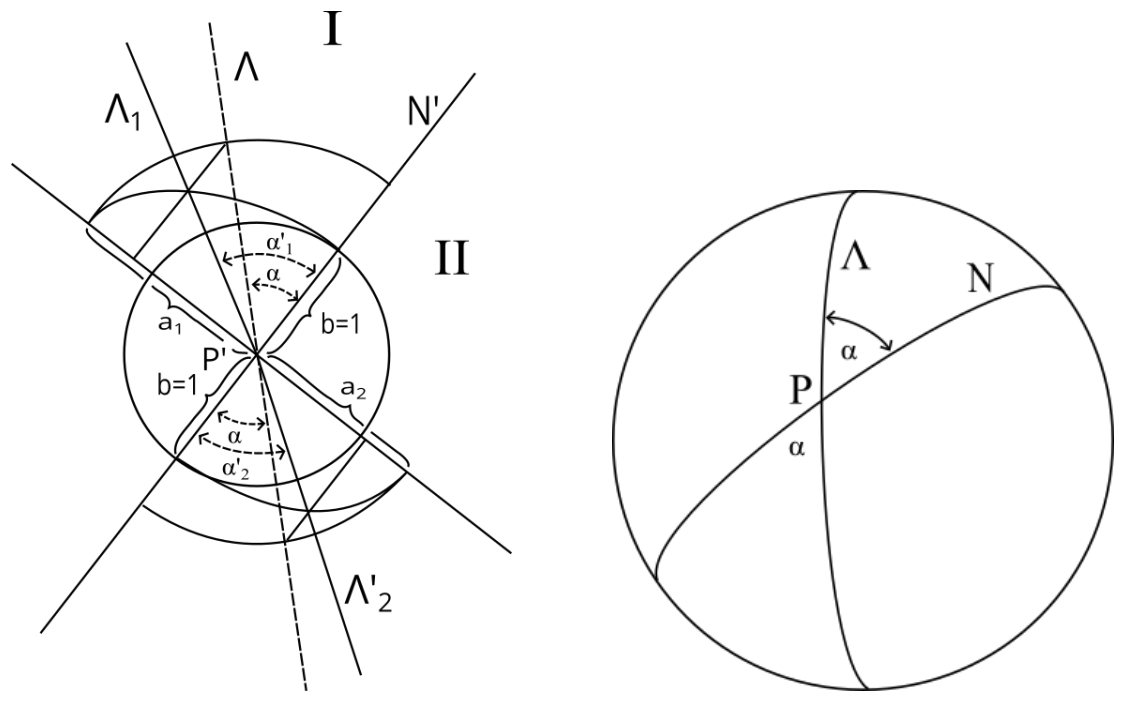

Abbildung 6

Bildpunkt von P ist  $P'$  und das Bild der Nahtlinie N ist N'. Der Meridian  $\Lambda$  kommt also

in P unter dem Winkel  $\alpha$  an und geht auf der anderen Seite unter demselben Winkel weiter. In der Abbildung läuft der Meridian  $\Lambda$  auf der einen Seite bis  $P'$  und unterliegt dort den Verzerrungsverhältnissen von Netz I. Der Winkel  $\alpha$  wird dort nach Maßgabe der Verhältnisse von $a_1$ und  $b_1$ zum Winkel $\alpha'_1$ verändert, und zwar ist

<span id="page-6-0"></span>
$$
\cot \alpha'_1 = \frac{b}{a_1} \cot \alpha.
$$

Auf der anderen Seite unterliegt der Meridian Λ aber den Verzerrungsverhältnissen von Netz II, und hier wird der Winkel  $\alpha$  durch

$$
\cot \alpha'_2 = \frac{b}{a_2} \cot \alpha
$$

zum Winkel $\alpha_2'$ verändert. Falls an dieser Stelle $a < 1$ ist, betrachtet man die ganze Sache um 90° verdreht von  $N'$  aus. Dann liegt die große Achse in Richtung  $N'$ , und man hat dann

$$
\tan \alpha'_1 = \frac{b_1}{a} \tan \alpha
$$
 und  $\tan \alpha'_2 = \frac{b_2}{a} \tan \alpha$ .

Es kann auch noch der Fall eintreten, daß die beiden großen Achsen 90◦ gegeneinander liegen. Dann ist wechselseitig

$$
\cot \alpha'_1 = \frac{b}{a_1} \cot \alpha \quad \text{und} \quad \tan \alpha'_2 = \frac{b_2}{a} \tan \alpha
$$

bzw.

$$
\tan \alpha_1' = \frac{b_1}{a} \tan \alpha \quad \text{und} \quad \cot \alpha_2' = \frac{b}{a_2} \cot \alpha
$$

(die Größen  $a, b$  ohne Index sind bei den abstandstreuen Netzen = 1). Diese Knicke beeinträchtigen die Stetigkeit keineswegs. Es gibt eine ganze Anzahl von Funktionen, die in ihrem Verlauf Knicke oder Spitzen aufweisen und durchaus stetig sind. Die Größenordnung dieser Richtungsänderungen wird an den praktischen Beispielen noch festgestellt werden.

DWK, Amerikanetz. Der einfachste Fall solcher Netzzusammenfügung ist das DWK-Netz beider Amerika einschl. Polkappen. Hier sind ähnlich wie bei der amerikanischen Karte zwei schiefachsige abstandstreue Kegel gegensinnig aneinandergesetzt, und an den Polen sind zwei polständige azimutale abstandstreue Netze angefügt. Der Pol des nordamerikanischen Kegels liegt bei  $\varphi_0 = 35^\circ N$ ,  $\lambda_0 = 20^\circ W$  und der Pol des südamerikanischen Kegels bei  $\varphi_0 = 25^\circ \text{S}, \lambda_0 = 130^\circ \text{W}$ . Wenn es sich um eine abstandstreue Kegelabbildung handelt, dann kommt nur der abstandstreue Kegel mit zwei längentreuen Parallelkreisen in Frage, denn er ist allen anderen abstandstreuen Kegelentwürfen überlegen. Wenn man bei Nordamerika einen Mittelparallel mit dem Netzpolabstand von  $\delta_0$ ca. 55° und bei Südamerika von  $\delta_0$  ca. 65° annimmt, dann bekommt man eine doppelt geschwungene Linie (aus zwei Kleinkreisbogen zusammengesetzt), die man sehr gut als Mittellinie der amerikanischen Landmasse einschl. Antarktis ansehen kann. Nun handelt es sich noch um die Bestimmung der Zonenbreite. Es gibt natürlich keine zwingende Vorschrift. Im allgemeinen kann man sagen, daß man bei Kegeln und Zylindern nicht über

30◦ Zonenbreite zu beiden Seiten der Mittellinien hinausgehen sollte, aber je geringer man die Zonenbreite wählen kann, desto besser wird die Abbildung innerhalb der Zone. Nordamerika im Norden ist etwas breiter als Südamerika, abgesehen von der Ecke bei Recife. Wenn man für den nördlichen Kegel eine Zonenbreite von zwei mal 22.5 ◦ und für den südlichen von zwei mal 20◦ annimmt, dann kann man bis auf einige kleine überstehende Stückchen das ganze Gebiet einschl. Antarktis darin unterbringen Abb[.7.](#page-7-0) Durch

<span id="page-7-0"></span>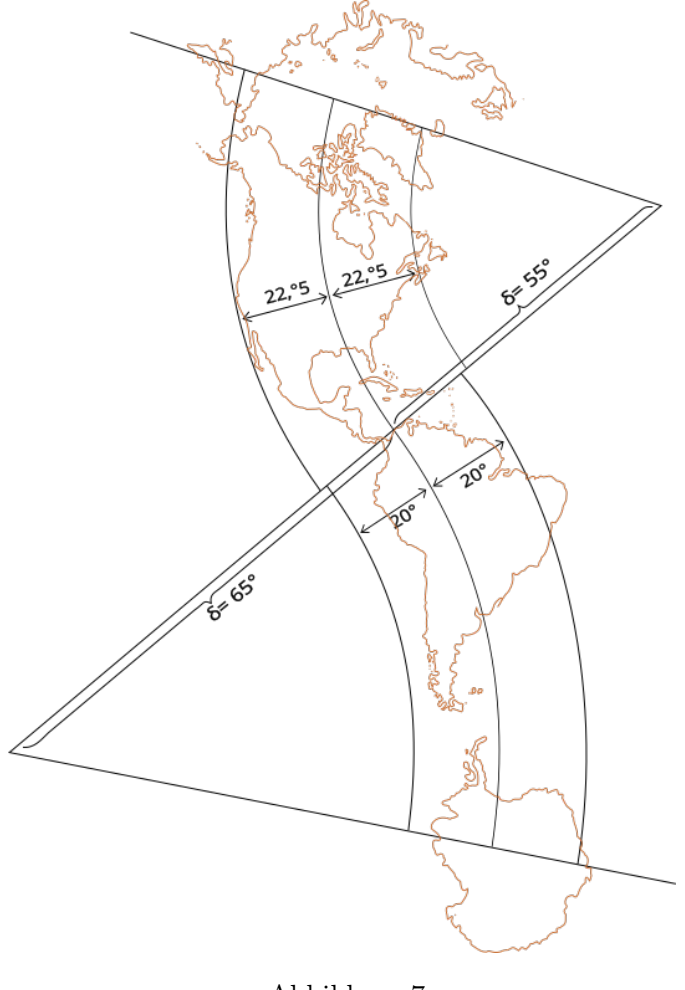

Abbildung 7

Verbreiterung der Zonen könnte man diese Stückchen auch noch erfassen, aber man muß sich überlegen, ob man wegen einiger Prozent des Gesamtgebietes für den ganzen Rest eine Verschlechterung in Kauf nehmen will. Im vorliegenden Fall wurde das aus diesem Grunde nicht getan, lediglich wurde beim Nordkegel der Mittelparallel von  $\delta_0 = 55^{\circ}$  auf  $\delta_0 = 56^\circ$  noch etwas hinausgeschoben, weil das überstehende Stückchen Alaska-Halbinsel etwas weiter übersteht als das Stückchen Neufundland und Südspitze Grönland. Mit diesen Angaben sind nun beide Netze definiert.

Die Abbildungsfunktionen sind für beide Netze (vgl. Wagner, Entwurf 2, S. 38ff.):

<span id="page-8-0"></span>
$$
m = \varepsilon_0 \cot \varepsilon_0 \tan \delta_0 - \delta
$$
  
(für  $\varepsilon = \delta_0 - \delta$ ,  $\varepsilon_0 = 0,35354 \Delta \delta$ ,  $\Delta \delta = \text{Gesam} \cdot \text{L}$   

$$
n = \frac{\cos \delta_0 \sin \varepsilon_0}{\varepsilon_0}
$$
  
 $(\delta = \text{sph} \ddot{a} \cdot \text{Entf. d. geogr. Netzpunkte})$   
 $\beta = n\alpha$ 

 $(\alpha = Azimut d. geogr. Netzpunkte bezogen auf den Hauptpunkt)$ 

Mit den numerischen Werten erhält man: Nordnetz:

$$
\delta_0 = 56^{\circ}
$$
  

$$
\Delta \delta = 45^{\circ} \quad \varepsilon_0 = 0,35354 \cdot 45^{\circ} = 15,90^{\circ}
$$

(Daraus ergeben sich die längentreuen Parallelkreise  $\delta_1 = 40, 1^\circ, \quad \delta_2 = 71, 9^\circ$ )

Den Ausdruck für m kann man noch geeignet zusammenfassen und in Gradmaß übergehen

$$
m = [(\varepsilon_0 \cot \varepsilon_0 \tan \delta_0 = \delta_0) + \delta] \frac{1}{\varrho^{\circ}}
$$

Mit den numerischen Werten gibt das:

$$
N - Am.: \quad m = \frac{26,753^{\circ} + \delta^{\circ}}{57,296^{\circ}}, \quad n = 0,55204, \quad \beta = 0,55204 \cdot \alpha
$$

Südnetz:

$$
\delta_0 = 65^\circ
$$
,  $\Delta \delta = 40^\circ$ ,  $\varepsilon_0 = 0,35354 \cdot 40^\circ = 14,14^\circ$ 

(Daraus ergeben sich die längentreuen Parallelkreise  $\delta_1 = 50,86°, \quad \delta_2 = 79,14°$ )

und

S - Am.: 
$$
m = \frac{55,363^{\circ} + \delta^{\circ}}{57,296^{\circ}}, \quad n = 0,41834, \quad \beta = 0,41834 \cdot \alpha
$$

(δ und α azimutale Koordinaten der geographischen Netzpunkte bezogen auf die Hauptpunkte:

> $\psi_0 = 35^\circ$  für Nordnetz, Wagner, Tab.56  $\psi_0 = 25^{\circ}$  für Südnetz, Wagner, Tab.54 nach Süden orientiert angewendet.)

Nun müssen diese Polarkoordinaten zur Konstruktion noch in geeigneter Weise in rechtwinklige Koordinaten übergeführt werden, und der richtige Anschluß der beiden Netze aneinander muß vollzogen werden. Hier handelt es sich um Koordinatentransformationen, und es gibt natürlich verschiedene Wege um zum Ziel zu kommen. Im vorliegenden Fall wurde folgender Weg gewählt. Zunächst einmal wurden beide Netze durch

$$
x = m\cos\beta \cdot \frac{R}{M} , \quad y = m\sin\beta \cdot \frac{R}{M}
$$

in rechtwinklige Koordinaten übergeführt, bezogen auf den Netzpol als Nullpunkt und die jeweilige geographische Polrichtung des Netzpoles als X-Achse (Abb. [8\)](#page-9-0) und zwar mit 5 ◦ Netzmaschendichte. Die beiden Netzpole haben eine geogr. Längendifferenz von 110◦ gegeneinander. Ihre sphärische Entfernung voneinander beträgt  $\Delta = 119,757^{\circ}$  (aus der 35<sup>°</sup> -Tab. zu entnehmen). Man wählt nun einen beliebigen geogr. Meridian zwischen den beiden Netzpolen, z.B. den mittleren mit einer Längendifferenz von jeweils 55◦ gegen die Nullmeridiane (Abb[.9\)](#page-9-1). Dieser schneidet die Nahtlinie in A. Nun berechnet man eine der sphärischen Entfernungen Ŕ von A zu einem der beiden Netzpole. Da die Gesam- $P_{\rm oII}$ tentfernung ∆ bekannt ist, kennt man dann auch den anderen Teilbogen. (Das Dreieck  $P_{0,I}NA$  läßt sich mit den Naperschen Gleichungen auflösen.) In unserem Fall ist  $\delta_1 = 54,902^{\circ}$  und  $\delta_2 = 64,854^{\circ}$ .

<span id="page-9-0"></span>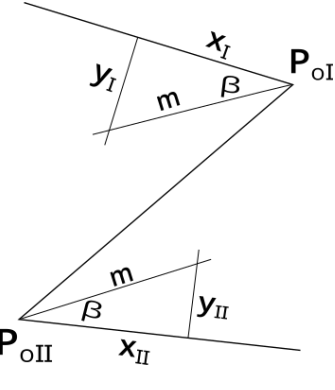

Abbildung 8

<span id="page-9-1"></span>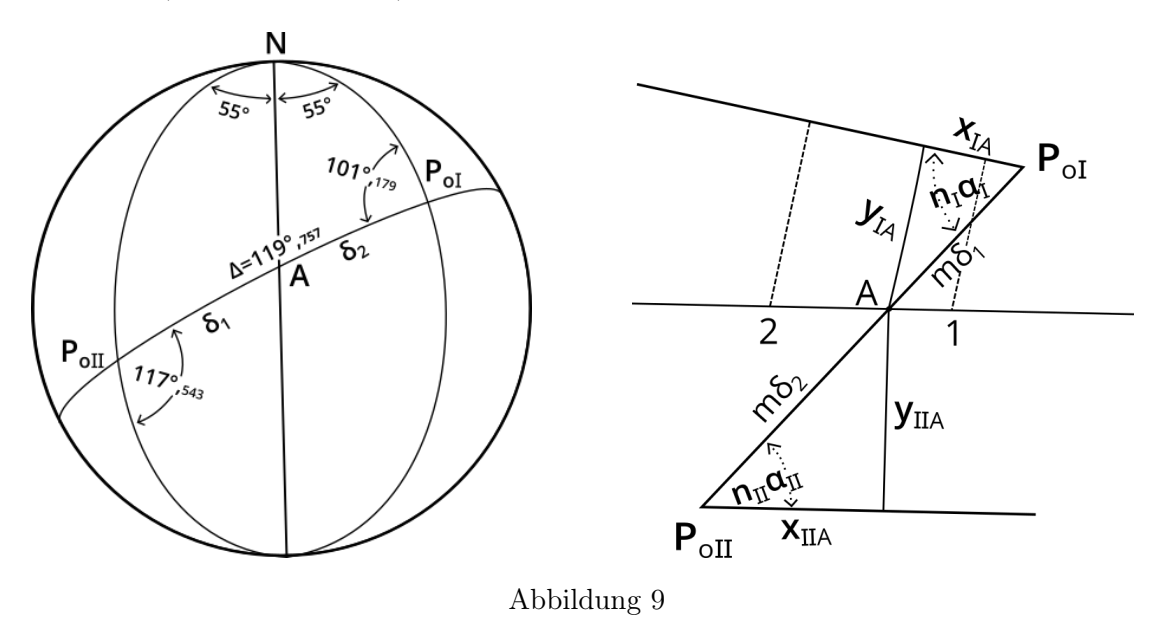

Jetzt betrachtet man  $\delta_1$  als zum Kegel I gehörig und  $\delta_2$  zum Kegel II gehörig. Wenn

man dann nach den Halbmessergesetzen nebst Maßstab die entsprechenden Halbmes-ser berechnet (in Abb. [9](#page-9-1) als  $m\delta_1$  und  $m\delta_2$  bezeichnet), hat man die Länge der Strecke  $P_{0,I}A P_{0,II}$  in der Ebene. Die Öffnungswinkel bei  $P_{0,I}$  und  $P_{0,II}$  sind die Bilder der Azimute dieser Punkte zwischen Nahtlinie und Polrichtungen. Sie werden abgebildet durch die Winkel  $n_I \alpha_I$  und  $n_{II} \alpha_{II}$  (0, 55204 · 101, 179° = 55, 855° und 0, 41834 · 117, 543° = 49, 173°). Die Differenz dieser Winkel =  $6,682^{\circ}$  ist der Winkel, um den die beiden Koordinatensysteme gegeneinander verdreht sind. Aus

$$
y_A = m\delta_1 \sin(n_I \alpha_I)
$$
 und  $x_A = m\delta_1 \cos(n_I \alpha_I)$ 

kann man die ebenen Koordinaten von A in I ausrechnen. Mit der Winkeldifferenz von 6, 682° und den festen Koordinaten  $x_{I,A}$ ;  $y_{I,A}$  kann man die Gleichung einer Geraden aufstellen

$$
y = \tan 6,682^{\circ}(x - x_A) + y_A,
$$

die parallel zur X-Achse des II-Systems läuft. Von dieser Geraden berechnet und konstruiert man leicht zwei weitere geeignet liegende Punkte, um diese Parallele zur  $X_{II}$ -Achse ziehen zu können. Nun berechnet man aus

$$
x_{II,A} = m \delta_2 \cos(n_{II} \alpha_{II})
$$
 und  $y_{II,A} = m \delta_2 \sin(n_{II} \alpha_{II})$ 

<span id="page-10-0"></span>die Koordinaten von A in Netz II und kann dann aus diesen Werten ein Gitternetz mit vollen Gitterlinien für II aufbauen (Abb. [10\)](#page-10-0).

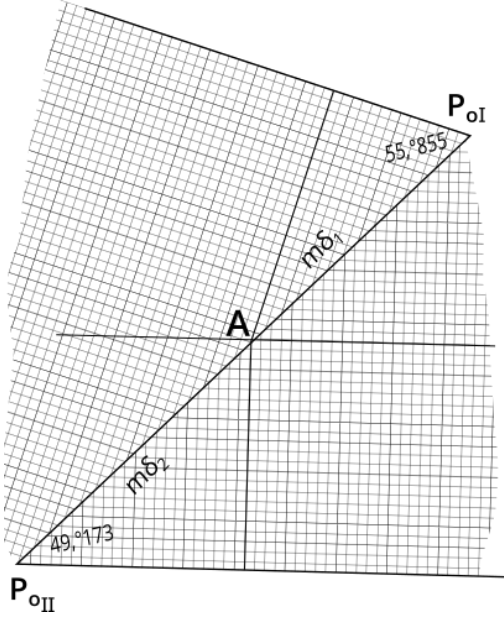

Abbildung 10

Ein anderer Weg wäre folgender. Man führt beide Netze in rechtwinklige Koordinaten bezogen auf die Netzpole als Nullpunkte und die Nahtlinie als X-Achse über. Das

geschieht, indem man die  $\alpha$ aus den Tabellen von den Öffnungswinkeln  $\alpha_I$ bzw.  $\alpha_{II}$ abzieht, also  $\alpha_I - \alpha$  und  $\alpha_{II} - \alpha$ . Dann hat man

$$
\beta_I = n_I(\alpha_I - \alpha)
$$
 and  $\beta_{II} = n_{II}(\alpha_{II} - \alpha)$  and  $x = m \cos \beta$ ,  $y = m \sin \beta$ .

Aus  $m\delta_2$  kann man dann noch die Lage von A auf der Nahtlinie bestimmen, und man kann von diesem Wert aus wieder ein Netz mit vollen Gitterlinien aufbauen. Bei diesem Weg ist die Drehung der Systeme gegeneinander bereits bei den sphärischen Azimuten berücksichtigt. Man könnte nun noch einen Schritt weiter gehen, indem man die  $x_{II}$  von der ebenen Gesamtentfernung der beiden Pole  $\Delta = m\delta_1 + m\delta_2$  abzieht  $(x = \Delta - m\cos\beta)$ und hat dann das ganze Netz auf einen einzigen Netzpol und die Nahtlinie bezogen. Hiermit ist dann auch noch die Verschiebung berücksichtigt (Abb. [11\)](#page-11-0). Dieser Weg ist zwar konstruktiv einfacher, erfordert aber einen höheren Rechenaufwand.

<span id="page-11-0"></span>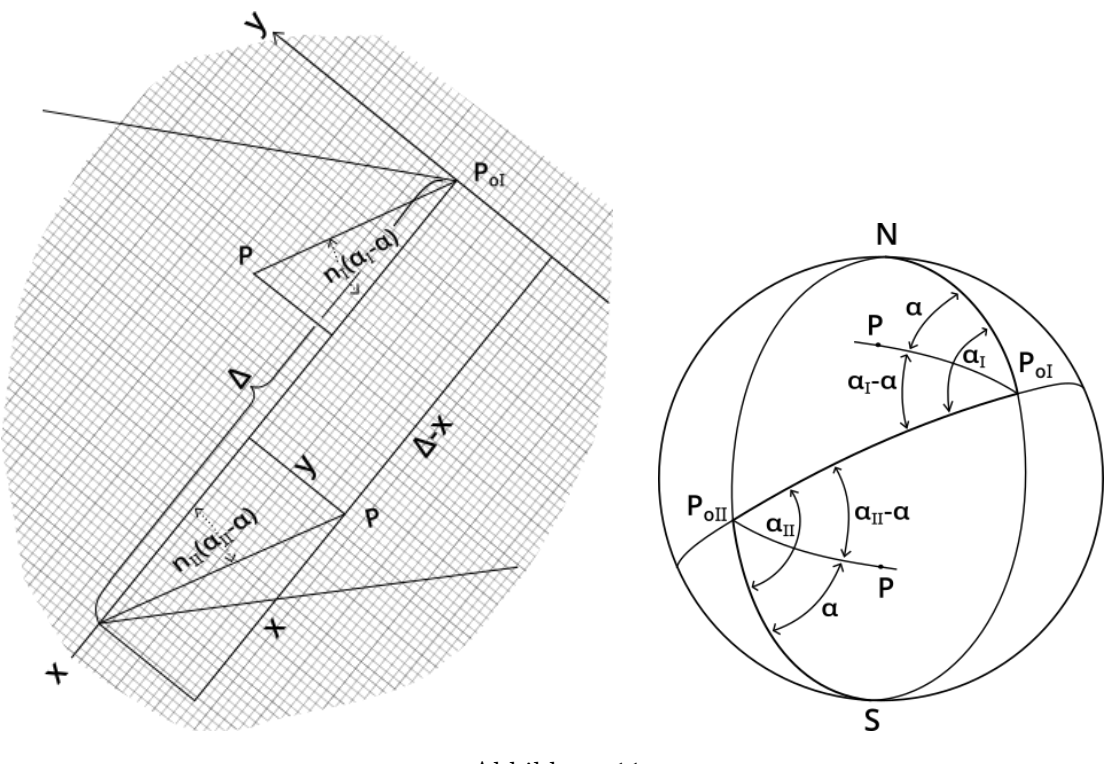

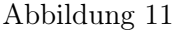

Die Polkappen anzusetzen bereitet keine Schwierig-keiten (Abb. [12\)](#page-11-1). Es sind polständige Entwürfe  $m = \delta$ (geographischer Polabstand) und Öffnungswinkel  $\beta = \lambda$ (geografische Längendifferenz). Der geographische Pol in den beiden Netzen liegt ja auf der jeweiligen x-Achse der Netze selbst. Dies ist dann der Nullpunkt des angesetzten azimutalen Systems.

<span id="page-11-1"></span>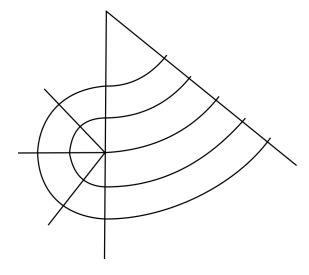

Abbildung 12

<span id="page-12-0"></span>Abb. [13](#page-12-0) zeigt das ganze Netz. Die Gebiete mit mehr als 5% Flächenänderung ( $S = 1,05$ ) sind dunkler gefärbt.

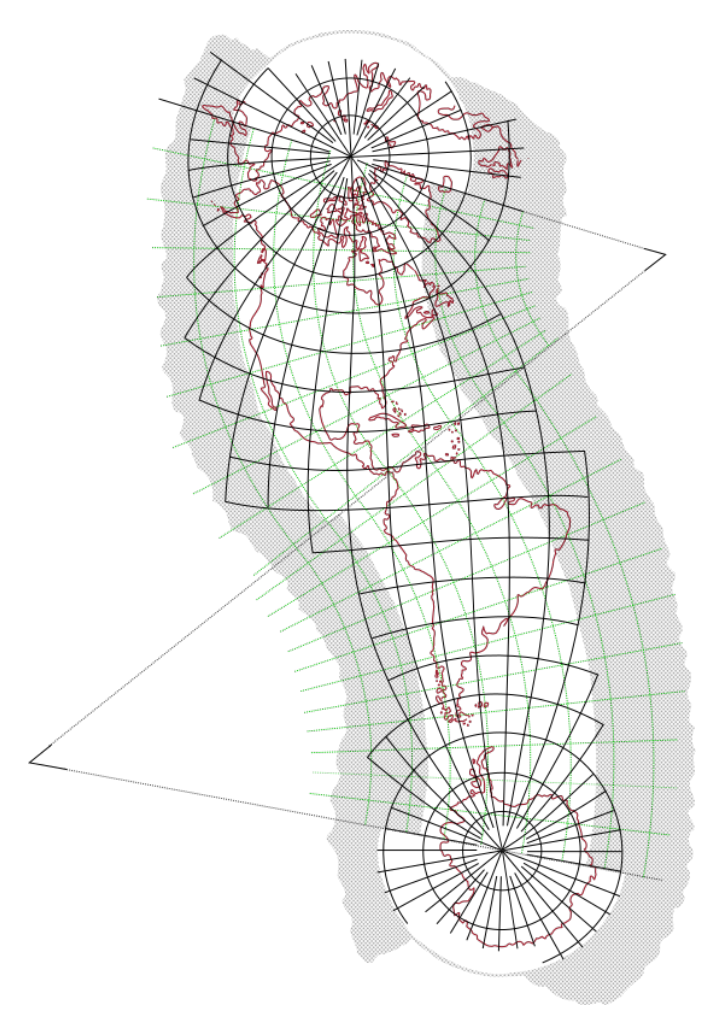

Abbildung 13

In Abb. [14a](#page-13-0) ist der Verlauf der Flächenänderung und in Abb. [14b](#page-13-0) der Verlauf der Winkeländerung für die beiden Kegel und die azimutalen Kappen graphisch aufgetragen und ebenfalls so übereinander gelegt, wie sie in der Karte zusammenstoßen.

Wie man sieht, gelang es, das ganze Gebiet unter 5% Flächenänderung zu bringen, und auch die maximale Winkeländerung liegt weit unter 5°, erreicht diesen Wert nur bei kleinen hervorstehenden Teilen.

<span id="page-13-0"></span>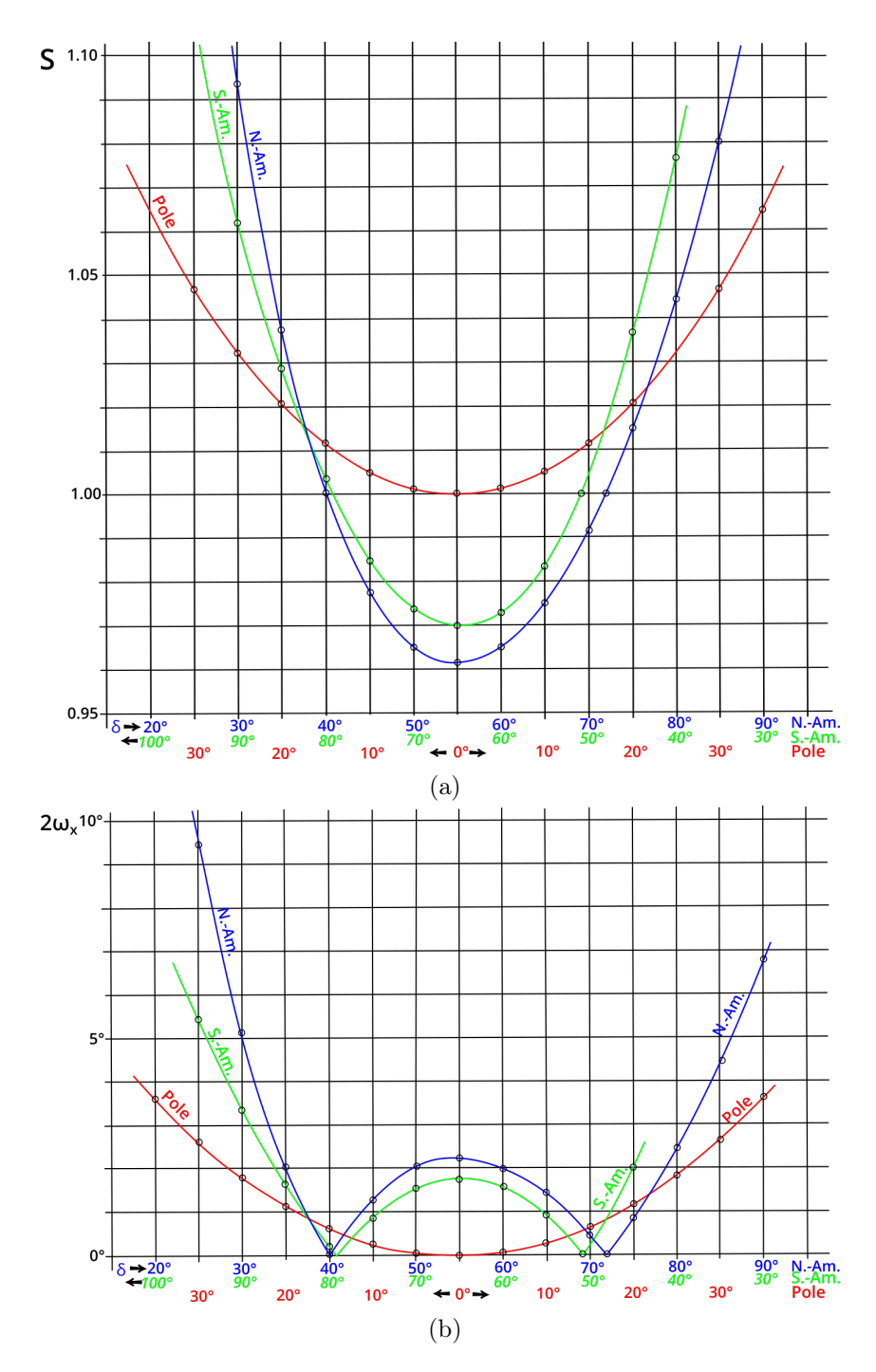

Abbildung 14: Verlauf der Flächenänderung  $S$  und der Winkeländerung  $2w_x$  für die beiden Kegel und die azimutalen Kappen. Die Kurven sind so übereinandergelegt, wie die Werte in den Netzen aneinanderstoßen.

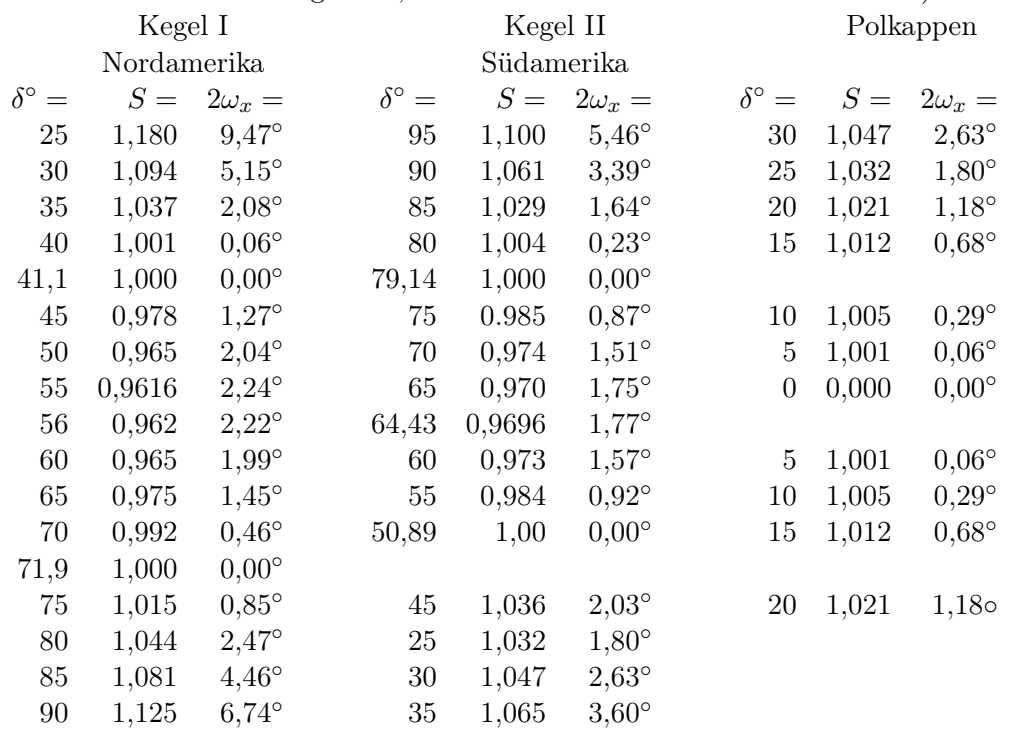

Tabelle 1: Tabelle der Flächenänderung S und der maximalen Winkeländerung  $2\omega_x$ . (Die Werte sind so gesetzt, wie sie in den Netzen aneinanderstoßen.)

Es bleibt nun noch zu untersuchen, von welcher Größenordnung die auf S[.5b](#page-4-1)eschriebenen Knicke sind. Zu diesem Zweck muß man von der Netzlinie, von der man es wissen will, den Schnittwinkel  $\gamma$  mit der Nahtlinie berechnen und noch die Abstände des Schnittpunktes von den Netzpolen. Man braucht diese Abstände, da man die Halbmesser aus beiden Netzen für diesen Punkt zur Berechnung der Indikatrixachsen braucht. Alles ergibt sich aus dem sphärischen Dreieck B N  $P_{0I}$  (Abb. [15\)](#page-15-0). Als Beispiel soll der Meridian  $\lambda = 50^{\circ}$ W also  $\lambda = 30^{\circ}$  im Nordnetz untersucht werden. Der Punkt ist so weit außen im Gebiet gewählt, weil der Unterschied der Verzerrungen der beiden Netze nach außen immer größer wird, und man daher sicher ist, daß die Abweichungen nach innen auf alle Fälle kleiner sind. Die Rechnung ergibt in diesem Falle  $\gamma = 63, 30^{\circ}$ , und mit den beiden Halbmessern ergibt sich an der Schnittstelle für Netz I eine große Indikatrixachse von  $a = 1,1357$  und für Netz II  $a = 1,0806$ . Mit den auf S. [7](#page-6-0) angegebenen Formeln für die Richtungsänderung verändert sich der Winkel  $\gamma$  auf der Nordseite von 63, 30° auf 66, 118° und auf der Südseite auf 65, 041◦ . Die Differenz ergibt 1, 077◦ . Man wird zugeben müssen, daß man einen solchen "Knick" (179° statt 180°) im Zuge einer Kurve kaum bemerken wird. Wenn man das 5°weise konstruierte Netz mit Kurvenlinealen auszieht und auch über die Nahtlinie hinweg einfach stetig verbindet, dann sind die Ungenauigkeiten, die man dabei an dieser Linie begeht, sicherlich kaum meßbar, sicherlich nicht größer als andere unvermeidbare Zeichenungenauigkeiten. Diese Abweichung von etwas über 1° ist

<span id="page-15-0"></span>außerdem noch ein ungünstiger Fall. Im übrigen Teil der Nahtlinie sind die Abweichungen noch wesentlich kleiner, meistens so klein, daß sie wenn auch nicht mathematisch so doch praktisch überhaupt verschwinden, so daß man von diesem Gesichtspunkt aus mit gutem Gewissen von stetigen Netzübergängen und durchgehenden Netzlinien sprechen kann.

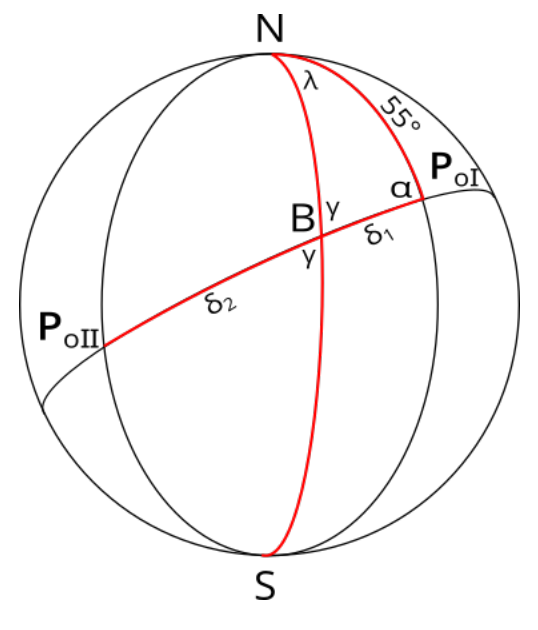

Abbildung 15

Es interessiert noch, welche Größenordnung ein Knick in einer "beliebigen" Richtung überhaupt erreichen kann. Nach den Gleichungen auf S. [7](#page-6-0) erleidet eine beliebige Richtung γ gegen die Nahtlinie in Netzt I die Veränderung

$$
\cot\gamma'_1=\frac{b}{a_1}\cot\gamma
$$

und in Netz II

$$
\cot \gamma_2' = \frac{b}{a_2} \cot \gamma.
$$

(Bei den anderen Fällen der Indikatrixachsenlagen die entspr. Formeln. Das Ergebnis ist aber immer dasselbe.) Durch die Division erhält man

$$
\frac{\cot \gamma'_1}{\cot \gamma'_2} = \frac{ba_2}{a_1 b}, \quad \frac{\cos \gamma'_1 \sin \gamma'_2}{\sin \gamma'_1 \cos \gamma'_2} = \frac{a_2}{a_1}.
$$

Nach Anwendung der korrespondierenden Addition ergibt sich

$$
\frac{\cos\gamma'_1\sin\gamma'_2-\sin\gamma'_1\cos\gamma'_2}{\sin\gamma'_1\cos\gamma'_2+\cos\gamma'_1\sin\gamma'_2}=\frac{a_2-a_1}{a_2+a_1}
$$

$$
\sin(\gamma'_1 - \gamma'_2) = \frac{a_2 - a_1}{a_2 + a_1} \sin(\gamma'_1 + \gamma'_2)
$$

 $\gamma_1' - \gamma_2'$ ist aber die Größe, die das Maß des Knickes angibt. Diese Größe kann nur ein Maximum werden, wenn  $\gamma'_1 + \gamma'_2 = 90^\circ$  wird. Das Maximum ist dann

$$
sin(\gamma_1' - \gamma_2') = \frac{a_2 - a_1}{a_2 + a_1}
$$

Mit den Werten des untersuchten Punktes wird

$$
\sin(\gamma_1' - \gamma_2') = \frac{1,0806 - 1,1352}{1,0806 + 1,1352}, \quad \gamma_1' - \gamma_2' = 1^{\circ}, 42.
$$

Also selbst die maximal mögliche Richtungsänderung an diesem ungünstig gewählten Punkt ist unbedeutend. Selbst bei großer Zeichengenauigkeit würde man kaum in der Lage sein, solche Richtungsänderungen sichtbar zum Ausdruck zu bringen. (Also etwa eine Grenze oder eine Eisenbahnlinie, die nun zufällig in dieser Richtung geradlinig über die Nahtlinie hinwegläuft). (Abb. [16.](#page-16-0))

Am Übergang zu den beiden Polkappen erleiden die geographischen Breitenkreise keine Winkeländerung, denn sie treffen senkrecht auf die Nahtlinie, liegen also in den Hauptrichtungen. Nur die Meridiane und beliebige Richtungen erleiden Winkeländerungen innerhalb der aufgezeigten Größenordnung, wenn sie über die Nahtlinie hinweg ins andere Netz laufen.

Man könnte nun noch einwenden, daß man an den Polen ganz gut mit der Fortsetzung der beiden Kegel ausgekommen wäre. Das trifft beim Südpol sicherlich zu. Wenn man aber dieses Netz auch gleich für die Darstellung des Nordpols verwenden will, dann geht man im Nordatlantik gewöhnlich weiter nach Süden etwa bis zu den geographischen Breiten von Irland-Neufundland, und auf der europäischen Seite liegen diese Gebiete doch schon recht weit außerhalb der günstigen Kegelabbildung. Deshalb scheint es geraten, hierfür eine azimutale Abbildung zu verwenden. Ihre kreisförmigen Verzerrungslinien schmiegen sich auch besser an die eurasische Gegenküste des Nordpolarbeckens an. Der brauchbare kreisförmige Teil eines Azimutalentwurfs ist viel breiter als die Breite der Zone im Kegel. Der Vorteil von Kegel und Zylinder liegt in der beliebigen "Länge" der Zone.

<span id="page-16-0"></span>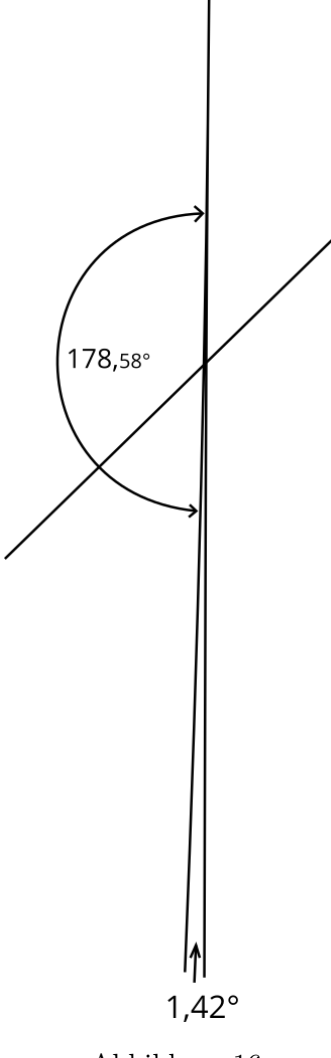

Abbildung 16

Hier kommt es aber auf die "Breite" an. Übrigens ergibt die Rechnung nach den angegebenen Formeln für eine maximale Richtungsänderung beim Übergang an dieser Nahtlinie an der ungünstigen Stelle von 35◦ Abstand vom geographischen Pol auch nur einen Wert von 1, 57◦ . (Die eigentliche maximale Winkeländerung zweier Richtungen gegeneinander in jedem der beiden Netze für sich ist natürlich größer. Aber das wäre ja auch der Fall, wenn man mit einem einheitlichen Netz über das Ganze arbeiten würde.)

DWK, Afrika-Eurasien-Australien-Netz. Die Erfassung der großen Landmasse der östlichen Halbkugel bereitet natürlich größere Schwierigkeiten, denn es gelingt nicht, das ganze Gebiet in einer genügend schmalen Zone unterzubringen. Man kann zunächst mal ganz grob eine Mittellinie von Südafrika, östl. Mittelmeer-Kaspisee, Zentralasien, Hinterindien-Insulinde-Australien, Neuseeland annehmen, um zu versuchen, darauf aufbauend zu einem Ergebnis zu kommen. Dabei geht NO-Asien bis Beringstraße weit über eine mögliche Zone hinaus, und auch die äußeren Teile von Westeuropa und Westafrika werden die zulässige Zonenbreite überschreiten. Dafür muß man sich dann etwas anderes einfallen lassen. Wenn man also von diesen überstehenden Teilen absieht, kann man das ganze Gebiet mit einem querachsigen Kegel erfassen, dessen Pol auf dem Äquator in etwa 65◦E liegen müßte. Bei Hinterindien-Insulinde wendet die gedachte Mittellinie wieder, so daß man hier mit einem gegensinnig angesetzten Kegel weiterkommt, bei dem die Zonenbreite aber keine Schwierigkeiten bereitet, denn das zu erfassende Gebiet ist wesentlich schmaler. Bei Südafrika käme man zur Not mit demselben Kegel aus, aber es wäre schade, die notgedrungen etwas größere Zonenbreite des Zentralstückes über Südafrika fortzusetzen, wenn man mit einer geringeren Zonenbreite auskommen würde. Es bietet sich an, entweder den querachsigen Kegel mit geringerer Zonenbreite fortzusetzen oder aber am Äquator, der als Kegelmeridian und Großkreis ja geradlinig abgebildet wird, einen querachsigen Zylinder anzusetzen. Diese Lösung ist sicherlich die bessere, denn dieses Teilgebiet hat als bessere Mittellinie einen Großkreis (einen geographischen Meridian), was als Abbildung einen Zylinder empfiehlt. (Abb. [17\)](#page-18-0).

<span id="page-17-0"></span>Es handelt sich nun darum, für die überstehenden Teile geeignete Abbildungen zu finden, die einmal die überhandnehmende Flächenvergrößerung des Kegels nach außen vermindern und außerdem noch die Stetigkeit der Abbildung beim Übergang erhalten. Mit kegeligen Entwürfen kann man nicht fortsetzen, denn die Nahtlinie ist kein Großkreis mehr. Man muß darum versuchen, unechte Formen zu entwickeln, die diesen Bedingungen genügen. Die steigende Unbrauchbarkeit der kegeligen Entwürfe mit wachsender Entfernung von den Mittellinien hat ihren Grund in der Tatsache, daß diese Entwürfe die Konvergenz der Meridiane nicht nach der wahren Konvergenz (cos-Funktion) abbilden. Man muß also einen unechten Kegel konstruieren, der von der Nahtlinie an die Konvergenz stärker berücksichtigt. Eine Vorstellung kann man sich davon machen, wenn man an den Bonneschen Entwurf denkt, ein unechter Kegel mit absoluter Konvergenztreue. Am einfachsten erreicht man die Berücksichtigung der Konvergenz durch eine cos-Funktion. Diese Funktion muß unter 90◦ auf die Nahtlinie auftreffen. Durch Umbeziffern (zum Thema Umbeziffern im Allgemeinen vgl. Wagner, Netzentw., S. 176ff. bzw. S. 235ff.) kann man das erreichen, indem man das Argument der cos-Funktion an der Nahtlinie = 0 werden läßt. Die Nahtlinie entspricht einem bestimmten Parallelkreis, also einem bestimmten

<span id="page-18-0"></span>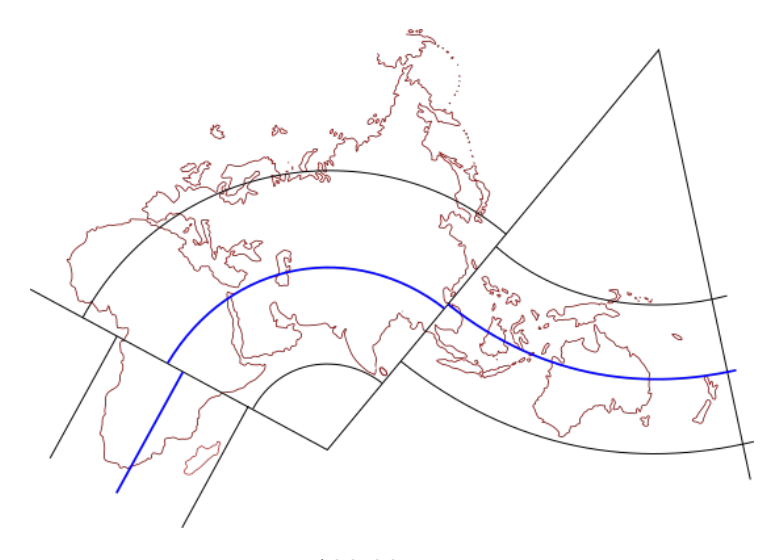

Abbildung 17

Netzpolabstand des querachsigen Kegels. Er möge im folgenden mit ∆ bezeichnet werden. Eine cos-Funktion mit dem Argument ( $\delta - \Delta$ ) also cos( $\delta - \Delta$ ) wird an der Stelle  $\delta = \Delta$  gleich 1. Genau wie beim Bonneschen Entwurf, der ja die Parallelkreise des echten Berührungskegels beibehält, wird man in diesem Fall die Parallelkreise des angewendeten Kegels, der natürlich wieder ein abstandstreuer Kegel mit zwei längentreuen Parallelkreisen sein wird, beibehalten. Den Öffnungswinkel dieses Kegels  $\beta = n\alpha$  versieht man dann von der Stelle  $\delta = \Delta$  an mit einer cos-Funktion mit dem Argument  $(\delta - \Delta)$ , versieht aber das Argument noch mit einem weiteren Faktor c, also cos  $c(\delta - \Delta)$ . Da es sich nicht um flächentreue Entwürfe handelt, ist man in der Art des Umbezifferns völlig frei. Dieser Faktor c gibt die Möglichkeit, die Meridianfunktion so zu regulieren, daß vorgeschriebene Werte der Flächenänderung nicht überschritten werden (vgl. Wagner, S.177). Ab  $\delta = \Delta$ lauten die Abbildungsfunktionen dann

$$
m = (C + \delta) \text{ oder } = \frac{C + \delta^{\circ}}{\varrho^{\circ}}, \quad \beta = n \alpha \cos c (\delta - \Delta).
$$

Wegen  $\delta = \Delta$ ,  $\delta - \Delta = 0$  wird auf der Nahtlinie cos  $c(\delta - \Delta) = 1$ ,  $\beta = n\alpha$  Der Öffnungswinkel wird also gleich dem Öffnungswinkel des Kegels an dieser Stelle. Die Kurve trifft unter 90◦ auf die Nahtlinie auf. Richtung der Tangente an die Kurve (in Polarkoordinaten) ist

$$
tan\gamma = \frac{m\partial\beta_{\delta}}{\partial m_{\delta}} = -(C + \delta) n \alpha c \sin(\delta - \Delta)
$$

und für  $\delta - \Delta = 0$  wird tan  $\gamma = 0$ . Die Richtung der Tangente fällt mit der Richtung des Vektors zusammen. Es entsteht ein Ansatznetz wie in Abb. [18](#page-19-0) angedeutet.

<span id="page-19-0"></span>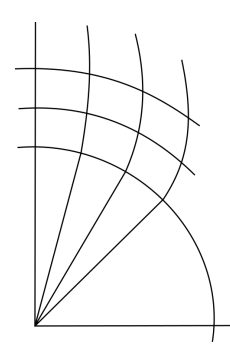

Es handelt sich nun um die geeignete Bestimmung von c. Der Entwurf ist nicht mehr kegelig, die Hauptrichtungen liegen nicht mehr in Richtung der Meridiane und Parallelkreise. Aus der Abb. [18](#page-19-0) kann man aber ersehen, daß die Flächenänderung längs eines Netzparallelkreises konstant sein muß. Durch die lineare Unterteilung der Parallelkreise entstehen bei zwei engstens benachbarten Parallelkreisen kleine Gradtrapeze, alle mit gleicher Mittellinie und Höhe, also mit gleichem Flächeninhalt. Die Flächenänderung selbst eines Entwurfs (in Polarkoordinaten) ist ganz allgemein

$$
|S| = \frac{m(m_{\delta}\beta_{\alpha} - m_{\alpha}\beta_{\delta})}{\sin \delta}
$$

(Wagner, Netzentw., S. 244. Die Indizes bedeuten die partielle Ableitung der betr. Funktion nach dem Index).

Da m eine Funktion von  $\delta$  allein ist, verschwindet  $m_{\alpha}$  und es bleibt

$$
S = \frac{m \cdot m_{\delta} \beta_{\alpha}}{\sin \delta}.
$$

Wegen

$$
m = f_{(\delta)} \quad \text{und} \quad \beta = g_{(\delta,\alpha)} = \alpha g_{(\delta)}
$$
  
(Funktion von  $\delta$  allein,  $\alpha$  tritt nur linear auf)

enthält weder  $m_{\delta}$  noch  $\beta_{\alpha}$  die Größe  $\alpha$ , und der Ausdruck für S wird unabhängig von  $\alpha$ . Es wird

<span id="page-19-1"></span>
$$
m_{\delta} = 1
$$
 und  $\beta_{\alpha} = n \cos c(\delta - \Delta),$   $S = \frac{(C + \delta)n \cos c(\delta - \Delta)}{\sin \delta},$ 

und das ist gleich dem Längenverhältnis k der Parallelkreise selbst, genau wie bei dem daranstoßenden Kegelentwurf auch. Da die Netzmeridiane senkrecht auf die Nahtlinie auftreffen, wie oben nachgewiesen, liegen auf diesem Parallelkreis die Hauptrichtungen in Richtung der Netzparallelen und –meridiane selbst. Es gilt also hier

$$
S=ab=hk,\, a=\frac{h}{k},\, b=\frac{k}{h}.
$$

D.h., die Winkeländerung ist ebenfalls konstant und gleich der Winkeländerung im Kegel auf diesem Parallelkreis, so daß auch der Übergang beliebiger Richtungen von einem Netz zum anderen ohne Sprung erfolgt.

Man kann nun, wenn man für einen bestimmten Parallelkreis eine bestimmte Flächenänderung vorschreibt, vom Längenverhältnis im Meridian ausgehen. Im vorliegenden Falle ist also

$$
S = \frac{(C+\delta)n\cos c(\delta-\Delta)}{\sin\delta} = k,
$$

wenn k dieser bestimmte Wert für die Flächenänderung sein soll. Daraus folgt dann

$$
\cos c(\delta - \Delta) = \frac{k \sin \delta}{n(C + \delta)}, \ c(\delta - \Delta) = \arccos \left[ \frac{k \sin \delta}{n(C + \delta)} \right], \ c = \frac{\arccos \left[ \frac{k \sin \delta}{n(C + \delta)} \right]}{(\delta - \Delta)}.
$$

Diese Ansatznetze kann man aber nicht beliebig ausdehnen. Schon beim Bonneschen Entwurf kennt man die Tatsache, daß mit zunehmender Entfernung vom Nullmeridian und der Mittellinie die Winkeländerung stark zunimmt. Die Verhältnisse liegen bei diesen Ansatznetzen ganz ähnlich. Abb[.19](#page-20-0) Wenn man also dieses Ansatznetz einheitlich für

<span id="page-20-0"></span>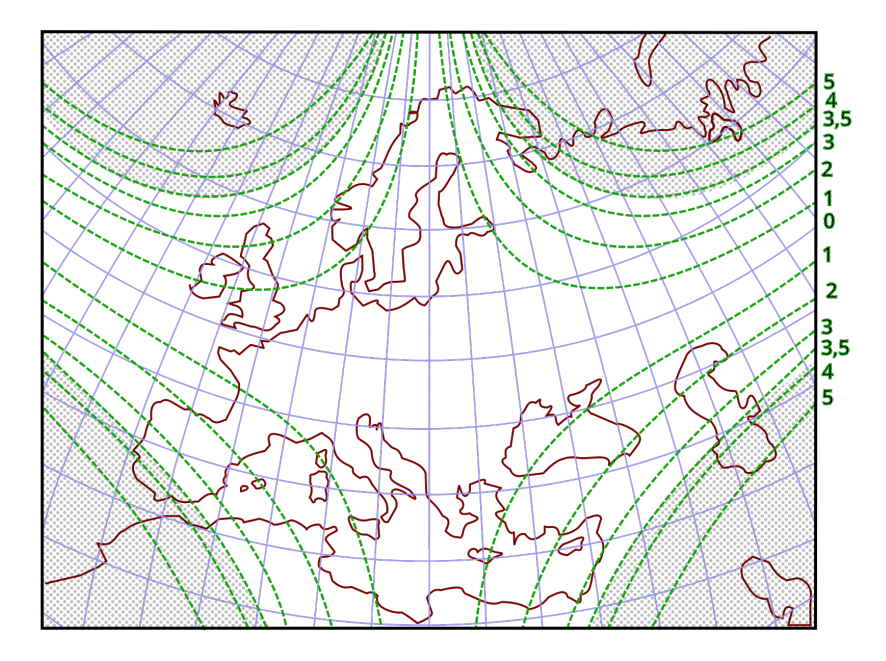

Abbildung 19

die ganze Länge der Nahtlinie von Westafrika bis Ostasien anwendet, wird man in den äußeren Teilen zu ganz unbrauchbaren Bildern kommen. Um das zu vermeiden, kann man zu dem eingangs erwähnten Trick Zuflucht nehmen und das Netz an geeigneten Stellen aufreißen. Man erhält dadurch mehrere Symmetrieachsen mit brauchbaren Bildern in ihrer Nachbarschaft. (Vgl. S. [3](#page-2-1) u. Abb. [20\)](#page-21-0) Wenn es gelingt, diese Schnitte so zu legen, daß sie nur Meeresgebiete berühren, dann ist das durchaus tragbar. Der Überhang Westafrika-West-Nordeuropa reicht nicht so sehr weit nach außen, und der Überhang Nord Ost Asien läuft spitz zu, eignet sich also gut für die Form des brauchbaren Gebietes. Auf alle Fälle muß man diese beiden Teile getrennt behandeln. Der Schnitt kommt dann in die Barentssee. Auch der Ansatz Westafrika-Nordeuropa ist noch zu lang. Man tut gut daran, noch einen weiteren Schnitt vorzunehmen. Bei geeigneter Anlage des zentralen Kegels gelingt es, diesen Schnitt in den Golf von Cadiz zu legen, und zu weiterer Vermittlung kann man noch einen Schnitt in die Biskaya legen.

<span id="page-21-0"></span>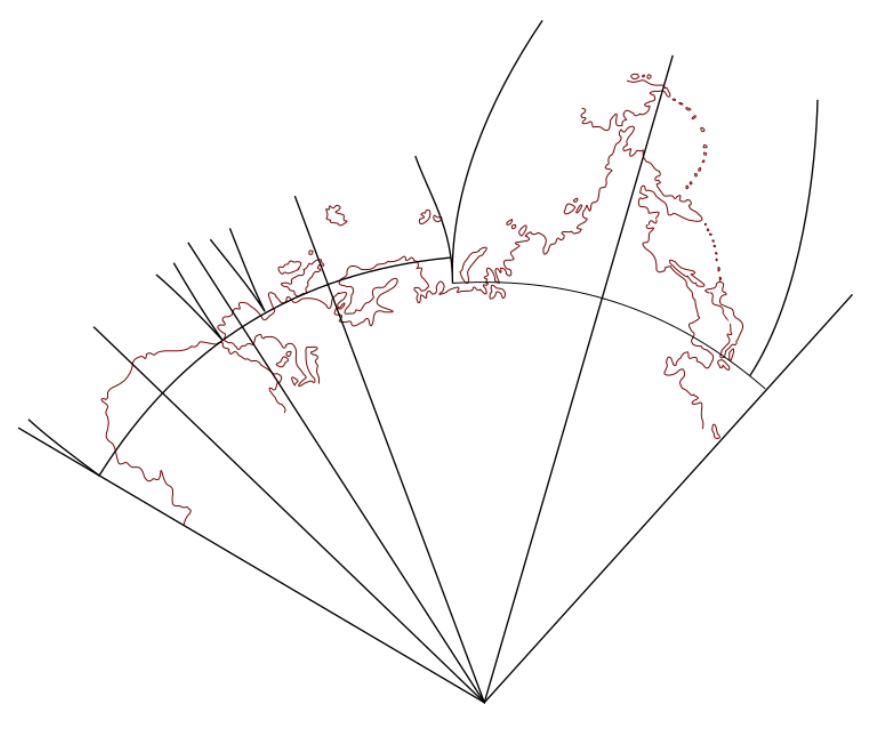

Abbildung 20

Nun zum numerischen Aufbau des ganzen Systems:

Zunächst handelt es sich um die Bestimmung des zentralen Kegels für Eurasien. Der Pol liegt auf dem Äquator bei  $\lambda_0 = 65^\circ$ . Diese Stelle südlich des Arabischen Golfes liegt ungefähr gleich weit von den umgebenden Küsten entfernt. Bis auf ein kleines Stückchen der Malabarküste beträgt die Entfernung nicht mehr als 17◦ . Auf der anderen Seite des Kegels liegt man für die Begrenzung ziemlich fest, denn bei dem Ansatznetz müssen die beabsichtigten Schnitte völlig ins Wasser fallen. Für den einen Schnitt in der Barentssee kommt man mit einer Entfernung von 70◦ vom Netzpol aus. Für die Schnitte im Golf von Cadiz und Biskaya dagegen braucht man eine Netzpolentfernung von wenigstens 74°, und mit diesen Entfernungen muß man rechnen. Der Mittelparallel wird dann

$$
\delta_0 = \frac{1}{2}(74^\circ + 17^\circ) = 45, 5^\circ.
$$

Die Gesamtbreite der Zone ist mit diesen Werten

$$
\Delta \delta = (74^{\circ} - 17^{\circ}) = 57^{\circ}.
$$

Mit den auf S. [9f](#page-8-0) (Wagner, Entwurf 2, S. 38ff.) angegebenen Formeln hätte man dann ein  $\varepsilon_0 = 0, 3535457^\circ = 20, 2^\circ$ . Dieser Wert von  $\varepsilon_0 = 0, 35354 \cdot \Delta \delta$  ist nur ein Nährerungswert für die Lage der längentreuen Parallelkreise, derart, daß auf den Grenzparallelen ungefähr die gleiche Verzerrung herrscht wie auf dem Mittelparallel. In Wahrheit wachsen die

Verzerrungen polwärts schneller als in der Gegenrichtung, und das Maximum liegt auch nicht genau auf dem Mittelparallel. Im vorliegenden Fall muß man bedenken, daß außen noch Ansatznetze drankommen, deren Verzerrungen auch noch etwas wachsen, auch wenn man durch die Konstante c einen Regulator dafür hat, und daß auf der anderen Seite zum Netzpol hin, also auf der Seite der schneller wachsenden Verzerrungen, der Grenzparallel von 17° ganz knapp bemessen war. Es ist daher ratsam, mit  $\varepsilon_0$  noch etwas weiter hinauszugehen. Leider gibt es für diese Verhältnisse keine festen Regeln, und man muß empirisch zu den Festwerten dieser Netze kommen. Im vorliegenden Fall wurde als günstiger  $\varepsilon_0$ -Wert 22,5° angenommen. (Daraus ergeben sich die längentreuen Parallelkreise  $\delta_1 = 23^\circ$  und  $\delta_2 = 68^\circ$ .) Mit den numerischen Werten erhält man dann Zentralkegel Eurasien:

$$
m = \frac{9,776^{\circ} + \delta^{\circ}}{57,296^{\circ}}, \quad n = 0,68303, \quad \beta^{\circ} = 0,68303 \alpha^{\circ},
$$

und wenn man das Netz auf den 65. Meridian, den Nullmeridian des Netzes, bezieht (Abb. [21\)](#page-22-0), als rechtwinklige Koordinaten

$$
x = \pm m \sin \beta \cdot \frac{R}{M}, \quad y = m \cos \beta \cdot \frac{R}{M}
$$

(δ und α azimutale Koordinaten der geographischen Netzpunkte bezogen auf den Hauptpunkt)  $\varphi_0 = 0$ . Wagner, Tab 51).

<span id="page-22-0"></span>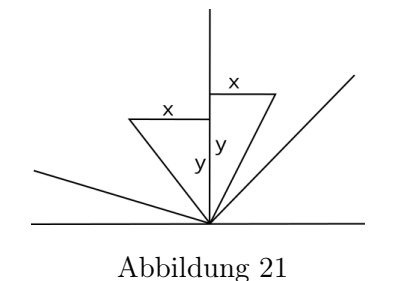

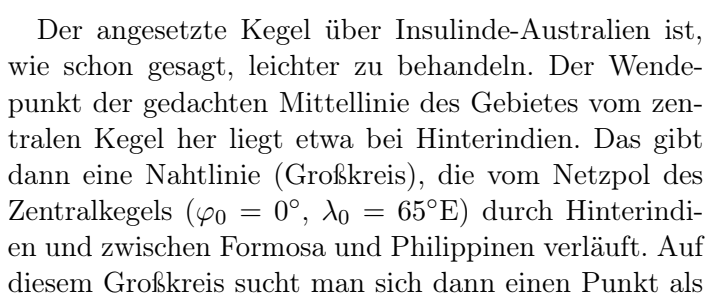

Kegelspitze, bei dem ein Parallelkreis mit geeigneter Krümmung mitten durch das Gebiet Insulinde-Australien verläuft. Es gibt mehrere Möglichkeiten, die man nur durch Probieren gegeneinander abwägen kann. Als günstiger Netzpol wurde hier  $\varphi_0 = 25^\circ N$ ,  $\lambda_0 = 160^\circ$ E gewählt.

Es handelt sich nun noch um die Bestimmung der Zonenbreite. Im Süden ist die Grenze ziemlich eindeutig. Der Netzparallel mit dem Netzpolabstand  $\delta = 72^{\circ}$  geht südlich von Tasmanien und südlich von der SW-Ecke von Australien vorbei. Über die nördliche Begrenzung kann man verschiedener Auffassung sein, ob man knapp nördlich von Neuguinea vorbeigeht (einem  $\delta = 33^{\circ}$  entsprechend) oder ob man Bismarck-Archipel-Salomonen noch mit einbezieht. Hier wurde ersterem der Vorzug gegeben. In ähnlichem Fall wurde schon beim Amerikanetz gesagt, daß man wegen geringfügiger überstehender Teile nicht die Güte der Darstellung für das Gesamtgebiet mindern sollte. Die Zonenbreite ist also  $(72^{\circ} - 33^{\circ}) = 39^{\circ}$  mit einem Mittelparallel von  $\delta_0 = \frac{1}{2}$  $\frac{1}{2}(72^{\circ}+33^{\circ})=52,5^{\circ}.$ 

#### Reports of Science

Nach den angegebenen Formeln kommt man dann zu einem  $\varepsilon_0 = 16, 5^{\circ}$  und den längentreuen Parallelkreisen  $\delta_1 = 36^\circ$ ,  $\delta_1 = 69^\circ$ . Mit diesen Werten erhält man dann Kegel Insulinde-Australien-Neuseland:

$$
m = \frac{20,094^{\circ} + \delta^{\circ}}{57,296^{\circ}}, \quad n = 0,60039, \quad \beta^{\circ} = 0,60039(180^{\circ} - \alpha^{\circ})
$$

(δ und α azimutale Koordinaten der geographischen Neztpunkte bezogen auf den Hauptpunkt  $\varphi_0 = 25^\circ$ , Wagner, Tab.54. 180<sup>°</sup> –  $\alpha^\circ$ , weil das Netz auf die Südrichtung des Netzpols bezogen werden soll. Abb. [22\)](#page-23-0) Die rechtwinkligen Koordinaten sind

$$
x = \pm m \sin \beta \frac{R}{M}, \quad y = -m \cos \beta \frac{R}{M}.
$$

<span id="page-23-0"></span>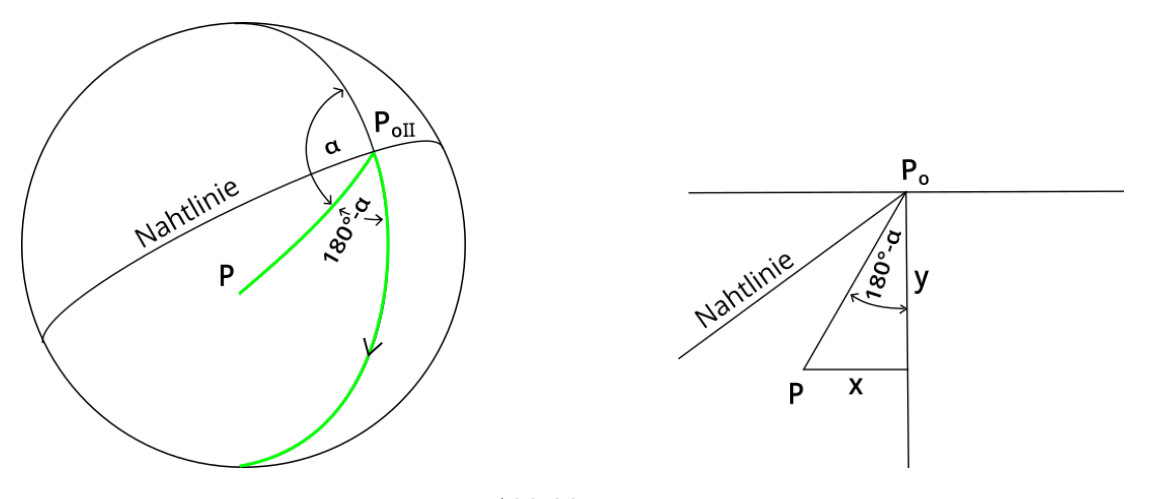

Abbildung 22

Die konstruktive Zusammenfügung beider Netze geschieht prinzipiell in gleicher Weise wie bei den amerikanischen Netzen. Die beiden Netzpole haben eine geographische Längendifferenz von 95° gegeneinander. Ihre sphärische Entfernung beträgt  $\Delta = 94.531^{\circ}$ (aus der 0 ◦ -Tab. zu entnehmen). Man wählt wiederum einen beliebigen geographischen Meridian zwischen den beiden Netzpolen, z.B. hier der Meridian 110◦E, der also gegen Netznull I eine Längendifferenz von 45°, gegen Netznull II von 50° hat. Es muß nun festgestellt werden, wo dieser Meridian die Nahtlinie schneidet. Es ergeben sich die Werte  $\delta_1 = 47,833^\circ$  und  $\delta_2 = 46,698^\circ$  (Abb[.23\)](#page-24-0).  $\delta_1$  nach dem Halbmessergesetz von I gibt ein

$$
m\delta_1 = 1,00547 \cdot \frac{R}{M} \quad \text{und} \quad m\delta_2 = 1,16574 \cdot \frac{R}{M}
$$

nach dem Halbmessergesetz von II. Die Öffnungswinkel bei  $P_{0,I}$  und  $P_{0,II}$  sind die Bilder der Azimute dieser Punkte zwischen Nahtlinie und Polrichtung. Sie werden abgebildet durch die Winkel  $n_I \alpha_I$  und  $n_{II} \alpha_{II}$  (0, 68303·64, 917° = 44, 340° und 0, 60038·92, 118° = 55, 306◦ ).

<span id="page-24-0"></span>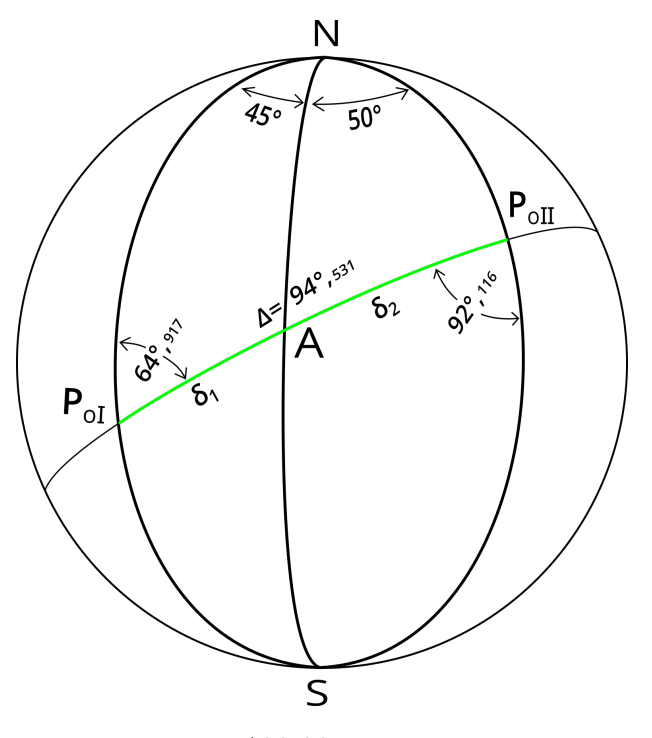

Abbildung 23

Die Differenz dieser Winkel = 10,966° ist der Winkel, um den die beiden Koordinatensysteme gegeneinander verdreht sind. Aus

$$
x_A = m\delta_1 \sin(n_I \alpha_I)
$$
 und  $y_A = m\delta_2 \cos(n_I \alpha_I)$ 

kann man die ebenen Koordinaten des Schnittpunktes A dieses Meridians mit der Nahtlinie ausrechnen

$$
x_A = 0,70273 \cdot \frac{R}{M}, \quad y_A = 0,71912 \cdot \frac{R}{M}.
$$

Mit der Winkeldifferenz von 10,966° und den festen Koordinaten  $x_{A,I}$ ,  $y_{A,I}$  kann man die Gleichung einer Geraden aufstellen

$$
y = \tan 10,966^{\circ}(x - x_A) + y_A = [0,19376(x - 0,70273) + 0,71912] \cdot \frac{R}{M}
$$

die parallel zur X-Achse des II-Systems läuft. Von dieser Geraden berechnet und konstruiert man leicht zwei weitere geeignet liegende Punkte, um diese Parallele zur  $X_{II}$ -Achse ziehen zu können. Nun berechnet man aus

$$
x_{A,II} = m\delta_2 \sin(n_{II}\alpha_{II}) \quad \text{und} \quad y_{A,II} = m\delta_2(n_{II}\alpha_{II})
$$

die Koordinaten von A in Netz II

$$
x_{A,II} = -0,95847 \cdot \frac{R}{M}, \quad y_{A,II} = 0,66353 \cdot \frac{R}{M}
$$

<span id="page-25-0"></span>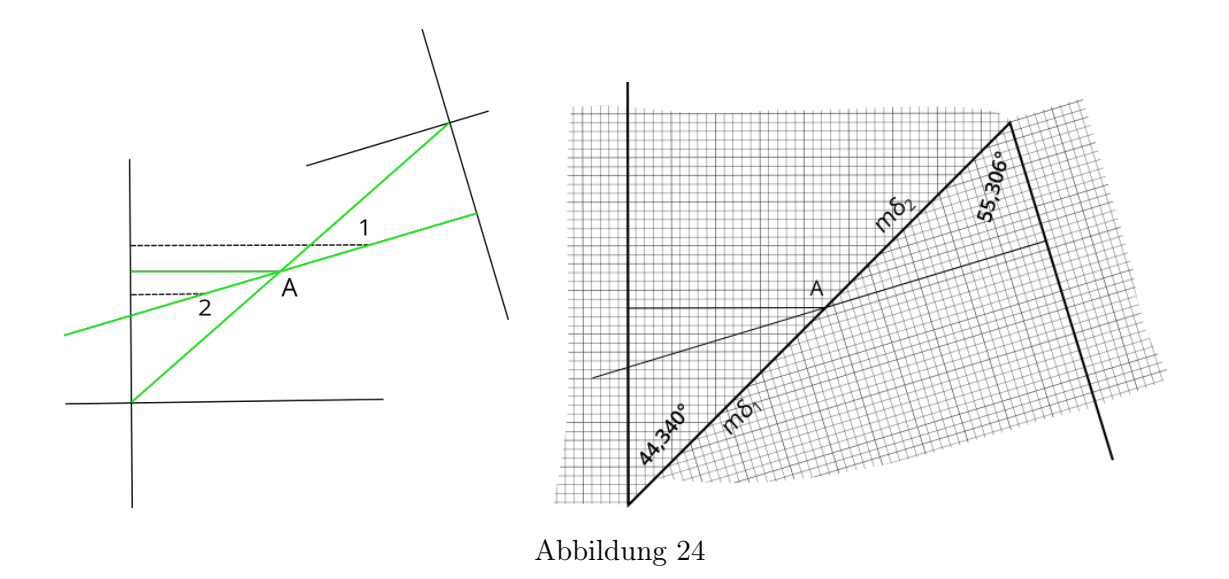

und kann daraus ein Gitternetz mit vollen Gitterlinien für II aufbauen (Abb. [24\)](#page-25-0).

Nun fehlen noch die Ansatznetze.

Die Ansatznetze sind, wie auf S. [18f](#page-17-0). gezeigt, von der Form

$$
m = C + \delta, \quad \beta = n\alpha \cos c(\delta - \Delta).
$$

Beim afrikanisch-europäischen Ansatz soll der Neutralkegel bis  $\delta = 74^\circ$  gehen, beim asiatischen Ansatz bis  $\delta = 70^{\circ}$ . Darum hat man einmal  $\beta = n\alpha \cos c(\delta - 74^{\circ})$  und zum anderen  $\beta = n\alpha \cos c(\delta - 70^{\circ})$ . n ist die Konstante des Zentralkegels = 0,68303 und  $(C+\delta)$ das Halbmessergesetz dieses Kegels. Man muß nun versuchen, ein c zu ermitteln derart, daß die größte innerhalb des Ansatzes auftretende Flächenänderung ungefähr gleich wird der maximalen Änderung im Innern des Zentralkegels. Andererseits kann man mit der Bestimmung der Flächenänderung nicht zu willkürlich verfahren, denn sie beeinflußt auch die Winkeländerung und damit die Schiefschnittigkeit der Netzlinien, die ja nun von den Symmetrieachsen aus auf jedem Parallel nach außen wachsen. Man sieht, daß hier recht verwickelte Verhältnisse herrschen und die Bestimmung von c könnte auch nach ganz anderen Bedingungen erfolgen. Die Flächenänderung ist abhängig von den beiden Veränderlichen  $c$  und  $\delta$ , und bei der Winkeländerung kommt noch die Abhängigkeit von  $\alpha$  dazu. Hier wurde unter Berücksichtigung all dieser Bedingungen als günstiger mittlerer Wert für die Konstante c angenommen, daß beim westlichen Ansatz auf dem Parallelkreis  $\delta = 100^{\circ}$  vom Netzpol und beim östlichen Ansatz auf  $\delta = 110^{\circ}$  wieder Längentreue herrschen soll, also  $k = S = 1$ . Mit der auf S. [20](#page-19-1) angegebenen Beziehung ergibt sich:

$$
\cos c (100^{\circ} - 74^{\circ}) = \frac{57,296^{\circ} \cdot \sin 100}{0,68303(9,776^{\circ} + 100^{\circ})}
$$
  
\n
$$
\cos c 26^{\circ} = 0,75252
$$
  
\n
$$
c 26^{\circ} = 41,191^{\circ}
$$
 für den westlichen Ansatz  
\n
$$
c = 1,58427
$$

$$
\cos c (110^{\circ} - 70^{\circ}) = \frac{57,296^{\circ} \cdot \sin 110}{0,68303(9,776^{\circ} + 110^{\circ})}
$$
  
\n
$$
\cos c 40^{\circ} = 0,65811
$$
  
\n
$$
c 40^{\circ} = 48,844^{\circ}
$$
 für den östlichen Ansatz  
\n
$$
c = 1,2211_0
$$

Die beiden Ansätze haben also die Abbildungsfunktionen:

$$
\text{West } m = \frac{9,776^{\circ} + \delta^{\circ}}{57,269^{\circ}}, \quad \beta' = 0,68303\alpha'\cos 1,58427(\delta - 74^{\circ})
$$
\n
$$
\text{Ost } m = \frac{9,776^{\circ} + \delta^{\circ}}{57,269^{\circ}}, \quad \beta' = 0,68303\alpha'\cos 1,22110(\delta - 70^{\circ})
$$

<span id="page-26-0"></span>Hier ist  $\alpha'$  und  $\beta'$  statt  $\alpha$  und  $\beta$  geschrieben, denn  $\alpha'$  bedeutet ja die Längendifferenz des Azimuts des zu berechnenden Punktes gegen die jeweilige Symmetrieachse (Abb. [25\)](#page-26-0). Das Azimut der Symmetrieachse sei  $\alpha_0$ , dann ist  $\alpha' = \alpha_0 - \alpha$ . Durch n wird dieser

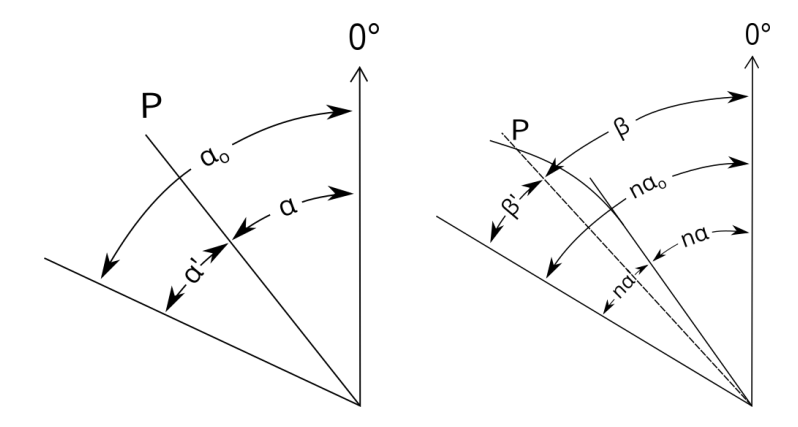

Abbildung 25

Winkel zunächst einmal nach dem Gesetz der normalen Kegelabbildung verkleinert, und durch die cos-Funktion wird die Vektorrichtung noch weiter zur Symmetrieachse gedreht. Die rechtwinkligen Koordinaten sollen aber wie der Zentralkegel auf dessen Nullrichtung

bezogen werden. Man braucht dazu aber den Winkel zwischen dieser Vektorrichtung und der Nullrichtung  $\beta = n\alpha_0 - \beta'$ . Durch diese Drehung des Koordinatensystems wird

$$
\beta = n\alpha_0 - n(\alpha_0 - \alpha)\cos c(\delta - \Delta) = n[\alpha_0 - (\alpha - \alpha_0)\cos c(\delta - \Delta)].
$$

Auf S. [20f](#page-19-1). war bereits gesagt worden, wo man die Ansätze günstig aufschneidet. Danach richtet sich die Lage der Symmetrieachsen.

Ohne besondere andere Bedingungen würde man diese Achsen jeweils in die Mitte des betreffenden Abschnittes legen. Aber wenn an einigen Stellen abweichend von der geometrischen Mittellinie Gebietsteile besonders weit herausragen, dann wird man die Symmetrieachsen möglichst auch danach richten, denn in ihrer Nachbarschaft liegen die besseren Abbildungsteile. Der Schnitt im Golf von Cadiz liegt bei  $\alpha = 54^{\circ}$ . Eine Achse bei  $\alpha_0 = 70^\circ$  liegt dann ungefähr in der Mitte des herausragenden Teiles von Afrika. Der nächste Schnitt in der Biskaya liegt bei  $\alpha = 44^\circ$ . Die Achse kann ruhig in die mathematische Mitte bei  $\alpha_0 = 49^\circ$  gelegt werden. Der nächste Schnitt Barentssee liegt bei  $\alpha = 6^{\circ}$ . Der am weitesten herausragende Teil ist außer Island noch Großbritannien. Man wird gut tun, die Achse etwas mehr dahin zu verlegen. Ein  $\alpha_0 = 30^\circ$  dürfte richtig sein. Der letzte Abschnitt reicht von 6° westl. bis zur Nahtlinie zum Nachbarkegel  $\alpha = 64,914^{\circ}$ östl. Null. Die maximale Ausdehnung des Zipfels Nordostasien würde bei 20◦ östl. liegen. Man muß aber bedenken, daß die Basis dieses Ansatzes ziemlich breit ist. Wenn die Achse zu weit westl. liegt, bekommt man selbst in Basisnähe (Japan) schon beträchtliche Winkeländerungen. Als Kompromiß sollte man mit der Achse etwas weiter östl. gehen (etwa bis  $\alpha_0 = 25^{\circ}$  $\alpha_0 = 25^{\circ}$  $\alpha_0 = 25^{\circ}$ ). (Übersicht Tabelle 2 und Abb. [26\)](#page-28-0)

<span id="page-27-0"></span>

|                                  |              |                                       | $W.-N.-$                                                     |  |                                                                                                    |  |  |
|----------------------------------|--------------|---------------------------------------|--------------------------------------------------------------|--|----------------------------------------------------------------------------------------------------|--|--|
|                                  | W-Afrika     | Spanien                               | Europa                                                       |  | N.-O.-Asien                                                                                                    |  |  |
| Symmetrie-bei                    |              |                                       |                                                              |  |                                                                                                    |  |  |
| achsenlage $\alpha_0 =$          | $70^{\circ}$ | $49^\circ$                            | $30^{\circ}$                                                 |  | $25^{\circ}$                                                                                                    |  |  |
| Geltungs-<br>$\alpha$<br>bereich |              |                                       |                                                              |  | $90^{\circ} - 54^{\circ}$   $54^{\circ} - 44^{\circ}$   $44^{\circ} - 6^{\circ}$   $6^{\circ} - 0^{\circ}$ -64, 914°<br>(Nahtlinie) |  |  |
|                                  |              | westl. Nullrichtung -<br>negative $X$ | $\leftarrow$ östl. Nullrichtg. $\rightarrow$<br>positive $X$ |  |                                                                                                    |  |  |

Tabelle 2: Lage der Ansätze und Symmetrieachsen

Daraus resultieren fogende Formelsysteme:

Westafrika, gültig für Azimute von 90◦ bis 54◦

$$
\beta^{\circ} = 0,68303\left[70^{\circ} - (70^{\circ} - \alpha^{\circ})\cos 1,58427(\delta - 74^{\circ})\right]
$$

Spanien, gültig für Azimute von 54◦ bis 44◦ (Alle Azimute westl.v. Netz-Null)

 $β° = 0,68303[49° - (49° - α°)cos 1,58427(δ – 74°)]$ 

West-Nordeuropa, gültig für Azimute von 44◦ bis 6 ◦

$$
\beta^{\circ} = 0,68303 [30^{\circ} - (30^{\circ} - \alpha^{\circ}) \cos 1,58427(\delta - 74^{\circ})]
$$

Nordostasien, gültig für Azimute von 6 ◦ westl. bis 64, 917◦ östl. Null (Nahtlinie)

$$
\beta^{\circ} = 0,68303 \left[ 25^{\circ} - (25^{\circ} - \alpha^{\circ}) \cos 1,22110(\delta - 70^{\circ}) \right]
$$

Halbmesser  $m = \frac{9,776^{\circ} + \delta^{\circ}}{57,0000}$  $\frac{118}{57,296^{\circ}}$  für alle Systeme gleichbleibend.

Die Überführung in rechtwinklige Koordinaten geschieht dann wieder durch

<span id="page-28-0"></span>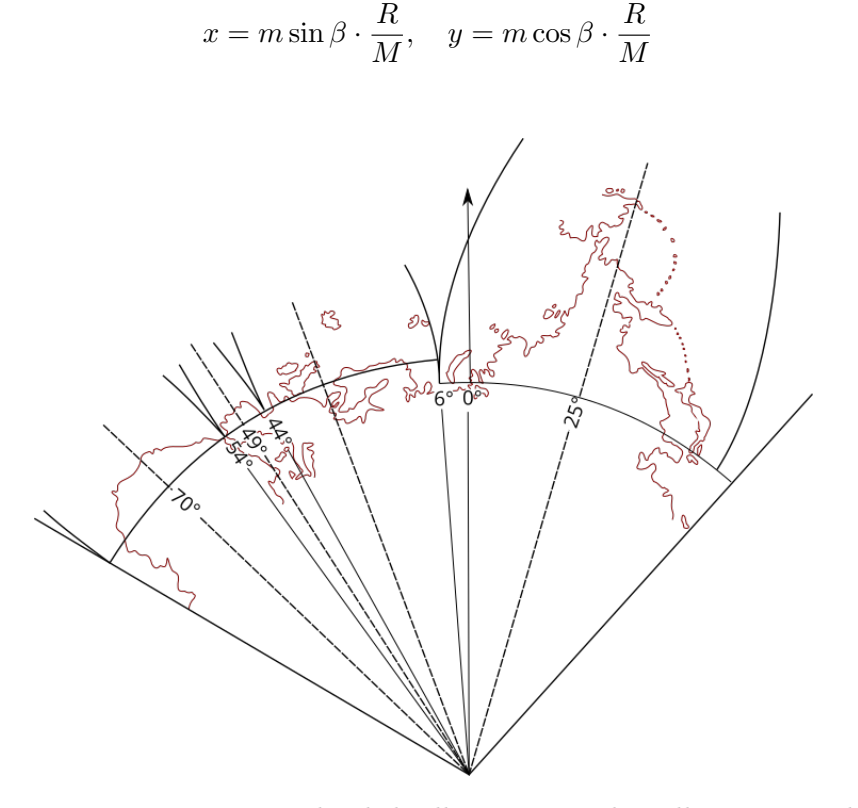

Abbildung 26: Wenn man ganz einheitlich alle  $\alpha$ ,  $\alpha_0$  westl. Null negativ und östl. Null positiv zählt, dann werden die β für die westlichen Ansätze negativ und wegen sin  $\beta$  auch die entsprechenden x-Werte. Da sich die westlichen Ansätze alle in demselben Quadranten befinden, genügt es, wenn man in der angegebenen Weise mit positiven  $\alpha$  rechnet und dann die x negativ nimmt. Nur beim Ansatz Nordostasien muß man streng verfahren, da der Ansatz mit einem kl. Teil über die Nullrichtung weggeht, wodurch positive und negative x-Werte auftreten.

Der Ansatz des Südafrikanetzes ist nun wieder reine Routinesache. Es kommt ein querachsiger Zylinder mit zwei längentreuen Parallelkreisen in Anwendung. Die Mittellinie von Afrika südlich des Äquators ist ziemlich genau 25◦ E, aber wenn man Madagaskar mit einbezieht, dann muß man noch etwas weiter östlich gehen. Als runden Wert kann man 30° E annehmen. Der Netzpol liegt dann bei  $\lambda_0 = 120^\circ$  auf E dem Äquator und die Abbildungsfunktionen sind dann

$$
x = n\xi, \quad y = \eta
$$
  
Wenn
$$
\xi = \frac{\pi}{2} - \alpha, \quad \eta = \frac{\pi}{2} - \delta.
$$

(α, δ, die aus Wagner, Tab. 51 entnommenen azimutalen Koordinaten für den Hauptpunkt  $\varphi_0 = 0^\circ$  nach Süden orientiert). Als Zonenbreite kann man  $20^\circ$  zu beiden Seiten des Grundkreises annehmen. Damit ist das ganze darzustellende Gebiet eingeschlossen. √

 $n = \sqrt{\cos 20°} = 0,9694 = \cos 14,21°$  wäre bei dieser Zonenbreite der nach Vorschrift ermittelte Wert (Wagner, Entwurf 7, S. 72ff.). Im vorliegenden Fall wurden die längentreuen Parallelkreise mit dem runden Wert von  $\mu_0 = 15^\circ$  angenommen. Die numerischen Abbildungsfunktionen sind dann für den Ansatz Südafrika

$$
x = \pm 0,016859(90^{\circ} - \alpha^{\circ})\frac{R}{M}, \quad y = -0,017453(90^{\circ} - \delta^{\circ})\frac{R}{M}
$$

bezogen auf den Nullpunkt  $\varphi = 0^{\circ}$  und geogr.  $\lambda = 30^{\circ}E$ .

<span id="page-29-0"></span>Die konstruktive Anfügung ist ebenfalls einfach. Der Zentralkegel bildet den Äquator als Großkreis und Netzmeridian gradlinig ab. Auf dieser Geraden errichtet man das rechtwinklige Koordinatensystem mit dem Schnittpunkt des 30. Meridians mit dieser als Nullpunkt (Abb. [27\)](#page-29-0). Der Übergang der geographischen Netzlinien vom Kegel zum Zy-

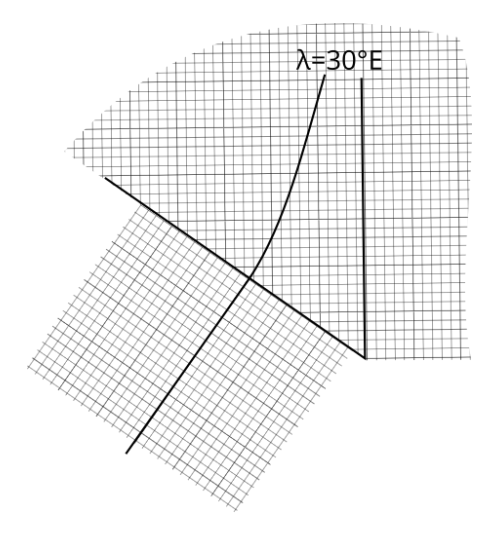

Abbildung 27

linder ist völlig stetig, denn an der Nahtlinie fallen die geographischen Linien mit den

Abbildungsnetzlinien zusammen. Die Nahtlinie als Netzmeridian in beiden Netzen ist auch Hauptrichtung. Die geographischen Meridiane, von beiden Seiten kommend, treffen daher senkrecht auf die Nahtlinie auf und da sie auf beiden Seiten bis zum gemeinsamen Treffpunkt stetig sind, sind sie es auch in ihrem Gesamtverlauf. Sie erleiden auch keine Richtungsänderung. Letzteres trifft jedoch für beliebige andere Richtungen nicht mehr zu, da die Längenänderung in Richtung der Netzparallelen an jeder Stelle der Nahtlinie in jedem der beiden Netze verschieden ist. Über die Größenordnung der dadurch auftretenden Richtungsänderungen ist beim Amerikanetz berichtet worden Sie sind hier von derselben Größenordnung. Dasselbe gilt übrigens auch von dem anderen Netzübergang in Hinterindien. Abb. [28](#page-30-0) zeigt das ganze Netz.

<span id="page-30-0"></span>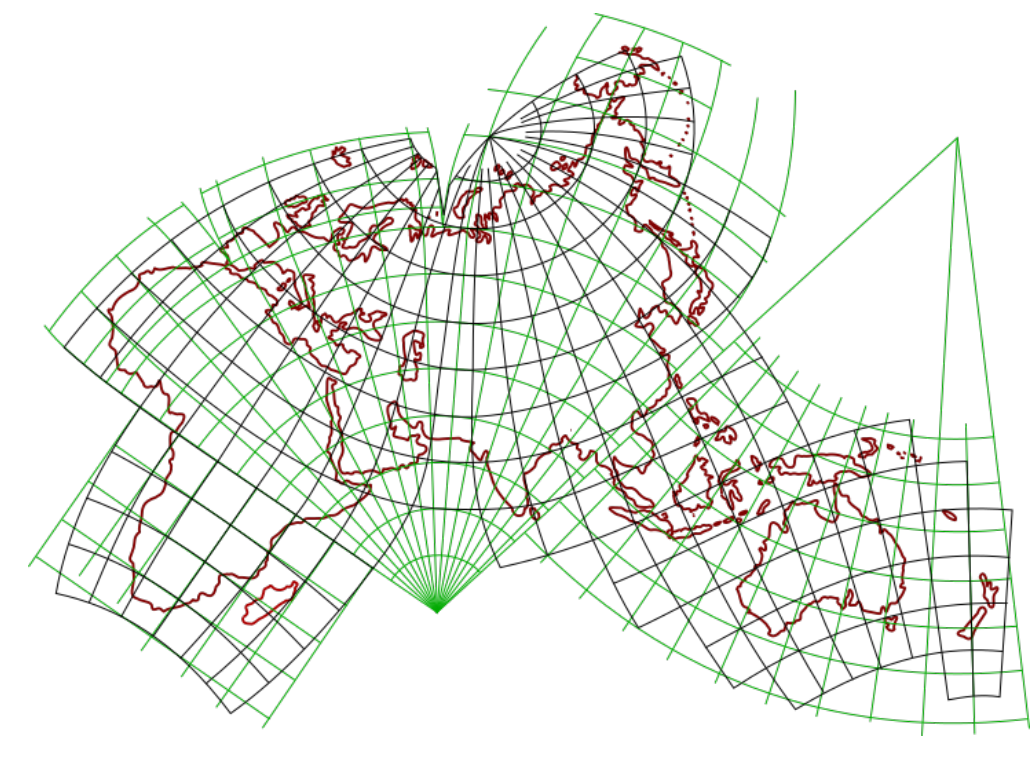

Abbildung 28

In der Abb. [29a](#page-31-0) ist der Verlauf der Flächenänderung und in den Abb. [29b,](#page-32-0) [29c](#page-33-0) der Verlauf der Winkeländerung für alle Netzteile graphisch aufgetragen.

Reports of Science

<span id="page-31-0"></span>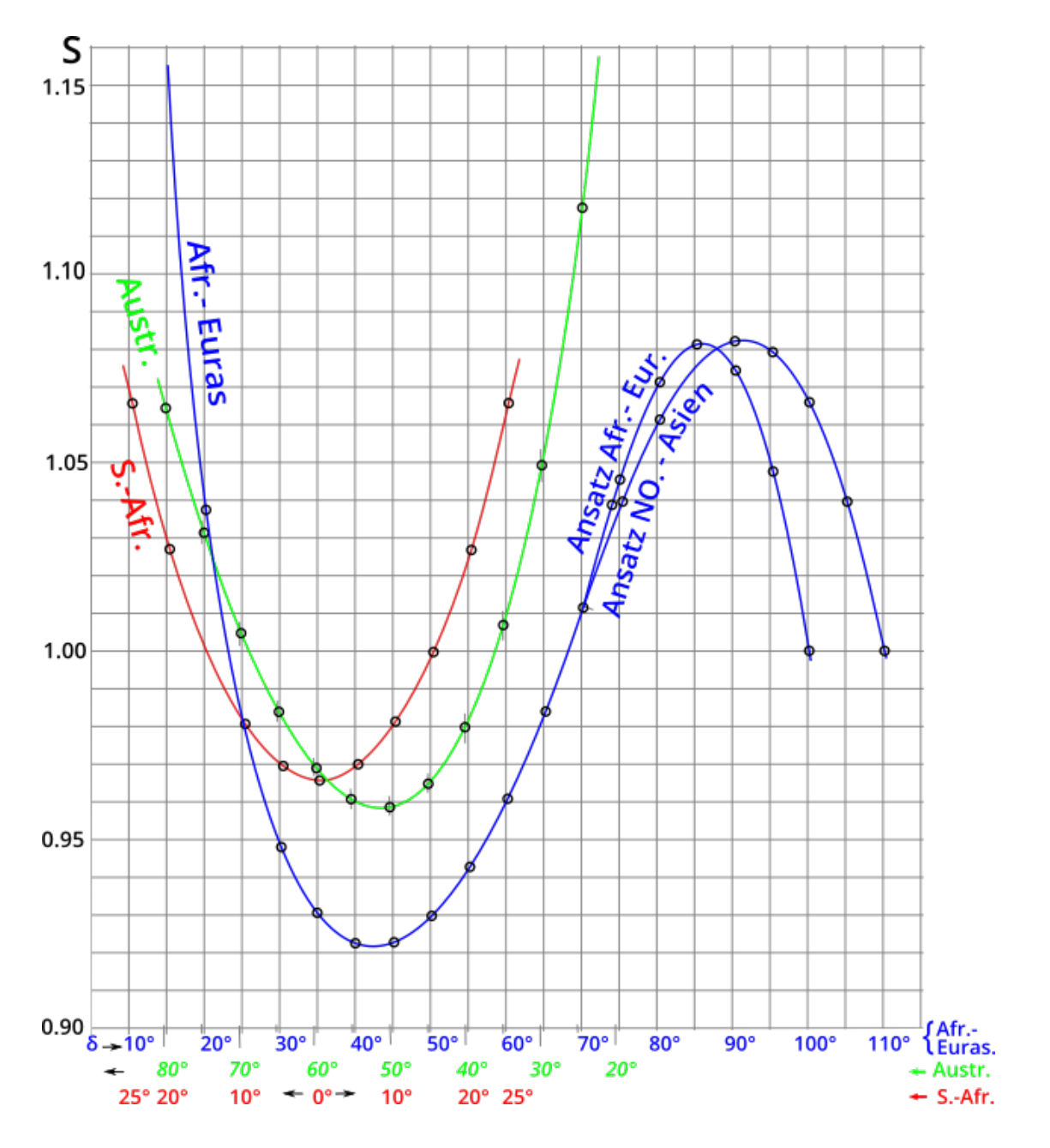

(a) Verlauf der Flächenänderung für alle Netzteile. Die Kurven sind so übereinander gelegt, wie die Werte in den Netzen aneinanderstoßen.

<span id="page-32-0"></span>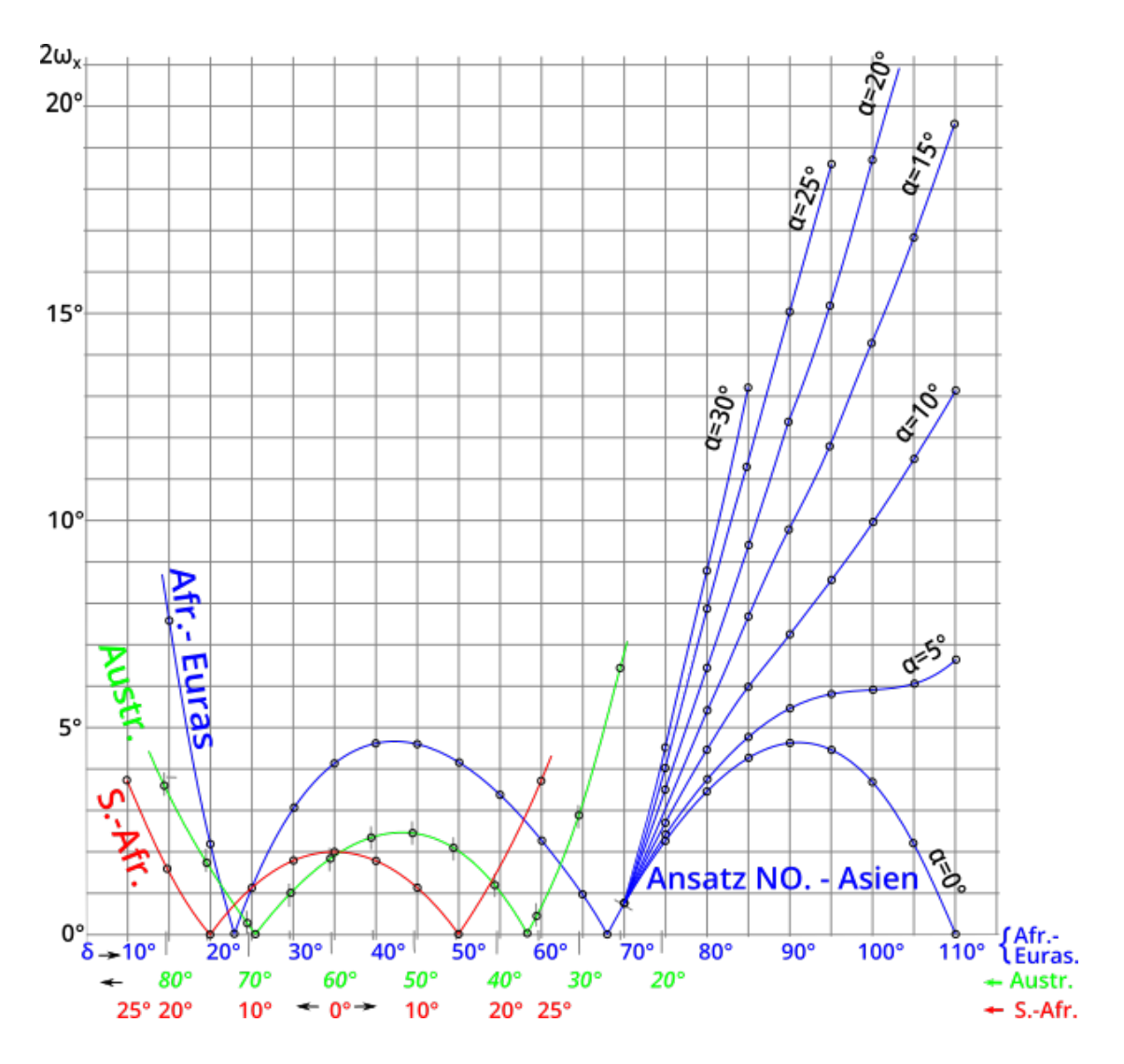

(b) Verlauf der Winkeländerung für alle Netzteile. Die Kurven sind so übereinander gelegt, wie die Werte in den Netzen aneinanderstoßen. (s. auch Abb[.29c\)](#page-33-0).

<span id="page-33-0"></span>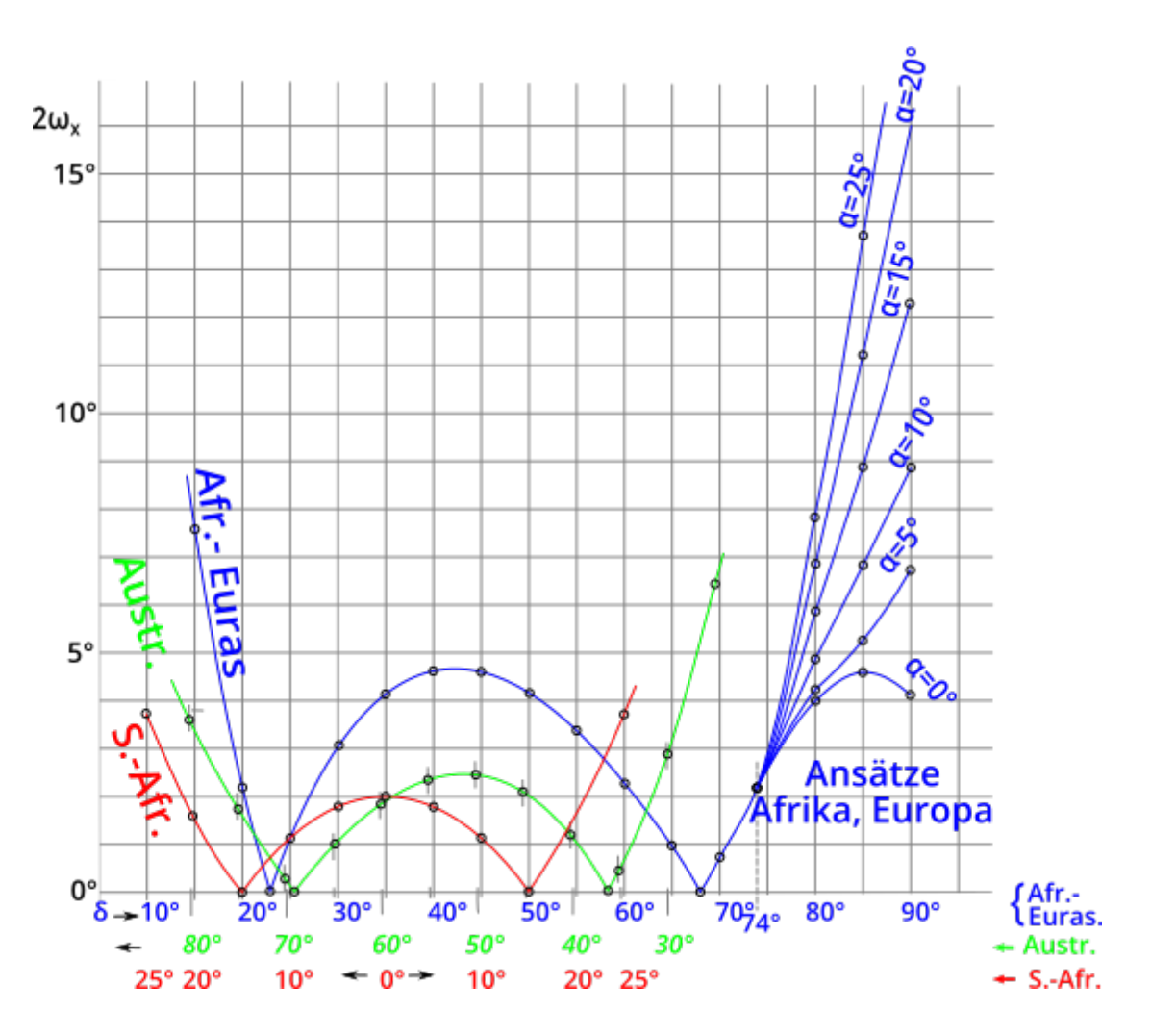

(c) Verlauf der Winkeländerung für alle Netzteile. Die Kurven sind so übereinander gelegt, wie die Werte in den Netzen aneinanderstoßen. (s. auch Abb[.29b\)](#page-32-0).

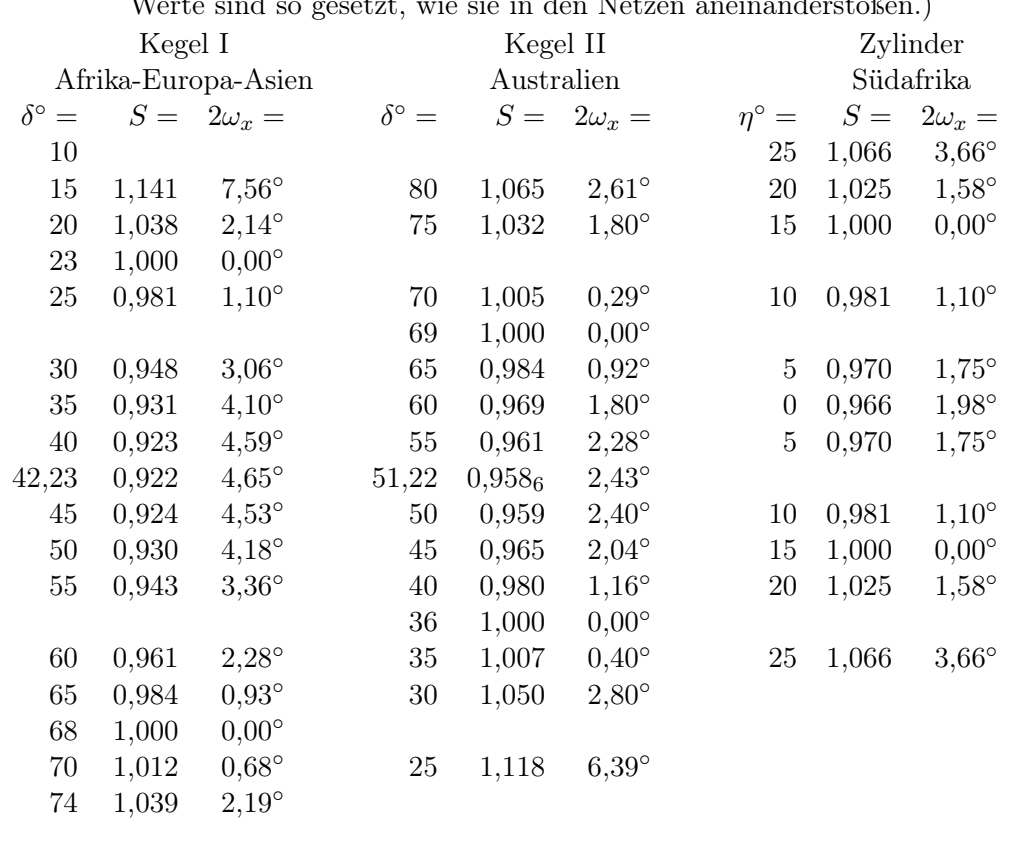

Tabelle 3: Tabelle der Flächenänderung S und der maximalen Winkeländerung  $2\omega_x$ . (Die Werte sind so gesetzt, wie sie in den Netzen aneinanderstoßen.)

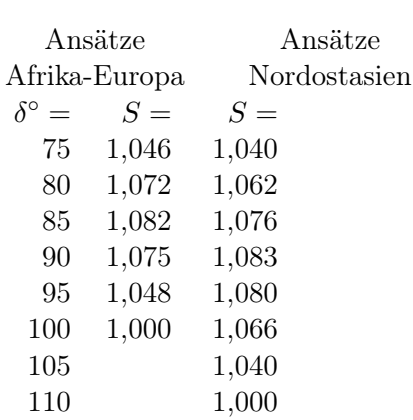

| Winkeländerung $2\omega_x$ : |               |                |                | Ansätze Nordostasien |                 |                 |                 |                 |  |
|------------------------------|---------------|----------------|----------------|----------------------|-----------------|-----------------|-----------------|-----------------|--|
|                              | $\alpha =$    | $0^{\circ}$    | $5^\circ$      | $10^{\circ}$         | $15^{\circ}$    | $20^{\circ}$    | $25^{\circ}$    | $30^{\circ}$    |  |
| $\delta =$                   | $70^{\circ}$  | $0,68^\circ$   | $0,68^\circ$   | $0.68^\circ$         | $0,68^\circ$    | $0.68^\circ$    | $0.68^\circ$    | $0.68^\circ$    |  |
|                              | $75^{\circ}$  | $2,24^{\circ}$ | $2,34^{\circ}$ | $2,59^\circ$         | $2,96^\circ$    | $3,42^{\circ}$  | $3,92^\circ$    | $4,46^\circ$    |  |
|                              | $80^\circ$    | $3,44^{\circ}$ | $3,70^\circ$   | $4,37^{\circ}$       | $5,29^\circ$    | $6,39^\circ$    | $7,73^{\circ}$  | $8,73^\circ$    |  |
|                              | $85^{\circ}$  | $4,20^{\circ}$ | $4,69^\circ$   | $5,92^\circ$         | $7,55^{\circ}$  | $9,33^\circ$    | $11,23^{\circ}$ | $13,17^{\circ}$ |  |
|                              | $90^{\circ}$  | $4,56^\circ$   | $5,40^\circ$   | $7,16^{\circ}$       | $9,76^\circ$    | $12,36^{\circ}$ | $15,04^{\circ}$ |                 |  |
|                              | $95^{\circ}$  | $4,40^{\circ}$ | $5,72^\circ$   | $8,50^\circ$         | $11,74^{\circ}$ | $15,13^{\circ}$ | 18,58°          |                 |  |
|                              | $100^\circ$   | $3,66^\circ$   | $5,89^\circ$   | $9,90^\circ$         | $14,23^{\circ}$ | $18.65^\circ$   |                 |                 |  |
|                              | $105^{\circ}$ | $2,24^{\circ}$ | $6,02^\circ$   | $11,36^{\circ}$      | $16,79^{\circ}$ |                 |                 |                 |  |
|                              | $110^{\circ}$ | $0,00^\circ$   | $6,56^\circ$   | $13,70^{\circ}$      | $19,50^{\circ}$ |                 |                 |                 |  |

Tabelle 4

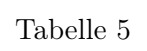

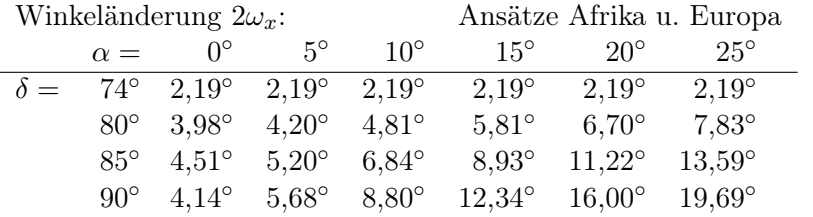

Wie man sieht, war es trotz der großen Ausdehnung des zentralen Teiles der afroeurasischen Landmasse möglich, die Flächenänderung bei maximal 8% zu halten. Im größten Teil der Abbildung liegen die Werte noch weit darunter. So günstig wie bei der langgestreckten Form der amerikanischen Kontinente, wo es gelang, die Flächenänderung bei maximal 5% zu halten, liegen die Verhältnisse hier natürlich nicht. Immerhin sind für den zentralen Teil mit seiner großen Breite maximale Werte von 8% als recht günstig zu bezeichnen. Bei der Winkeländerung liegen die Verhältnisse ähnlich. Bis auf geringe Teile in den Ansatznetzen Nordwestafrika, West- u. Nordeuropa und Nordostasien liegt das ganze Gebiet noch unter  $2w_x = 5^\circ$ . In der Abb. [30](#page-36-0) sind die Linien gleicher Winkeländerung  $2w_x$  von 5<sup>°</sup> und 10<sup>°</sup> für die Ansätze angegeben. Man kann gut sehen, wie sich die dargestellten Gebiete in die Form dieser Linien einfügen. Im Widerstreit zwischen Winkeländerung und Flächenänderung ist es bei beiden Netzen gelungen, eine im wahrsten Sinne des Wortes "vermittelnde" Abbildung zu schaffen, die im Hinblick auf den vielseitigen Anwendungsbereich des Kartenwerkes sicher als geeignet zu bezeichnen ist.

<span id="page-36-0"></span>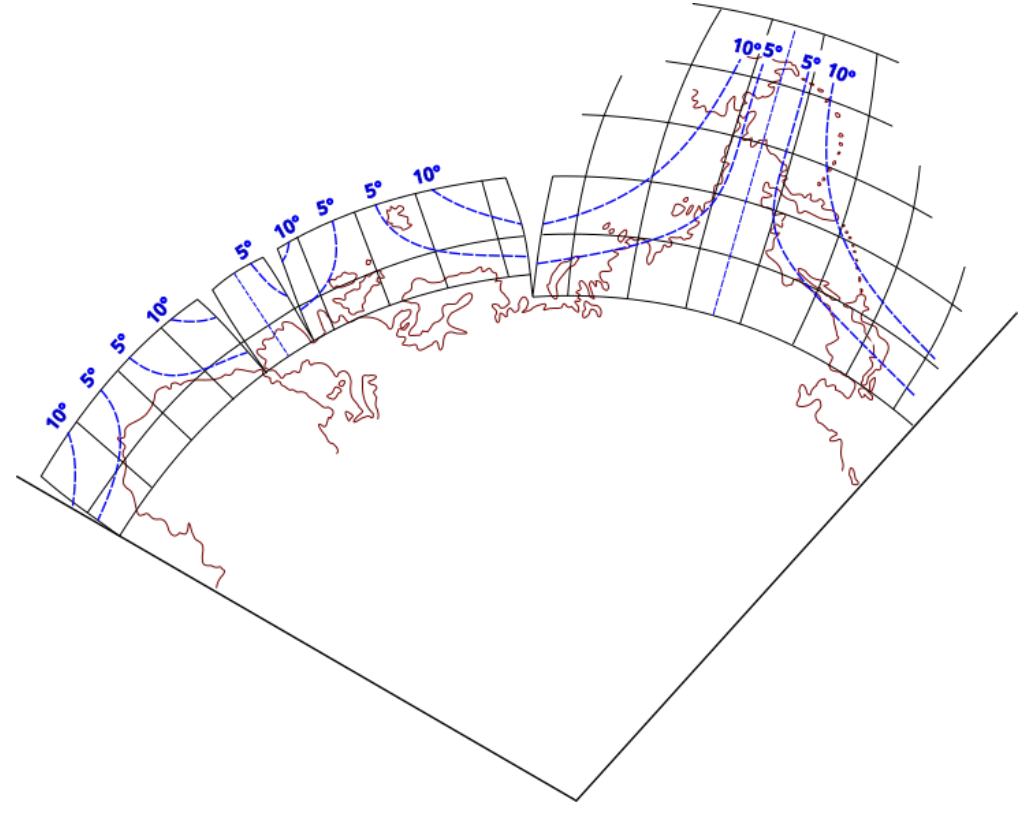

Abbildung 30